# Package 'JMbayes'

October 12, 2022

Title Joint Modeling of Longitudinal and Time-to-Event Data under a Bayesian Approach

Version 0.8-85

Date 2020-01-08

Author Dimitris Rizopoulos <d.rizopoulos@erasmusmc.nl>

Maintainer Dimitris Rizopoulos <d.rizopoulos@erasmusmc.nl>

Description Shared parameter models for the joint modeling of longitudinal and time-toevent data using MCMC; Dimitris Rizopoulos (2016) [<doi:10.18637/jss.v072.i07>](https://doi.org/10.18637/jss.v072.i07).

Depends nlme, survival, doParallel, rstan

Imports MASS, foreach, Rcpp, jagsUI, xtable, shiny, splines, Hmisc

SystemRequirements JAGS (http://mcmc-jags.sourceforge.net)

LinkingTo Rcpp, RcppArmadillo

LazyLoad yes

LazyData yes

License GPL  $(>= 2)$ 

URL <https://github.com/drizopoulos/JMbayes>

NeedsCompilation yes

Repository CRAN

Date/Publication 2020-01-09 01:30:02 UTC

# R topics documented:

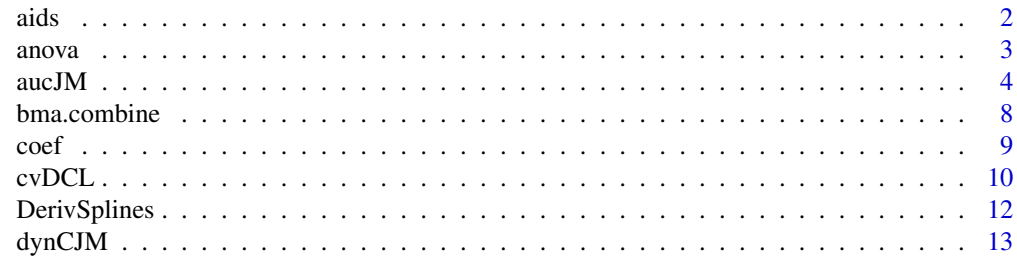

<span id="page-1-0"></span>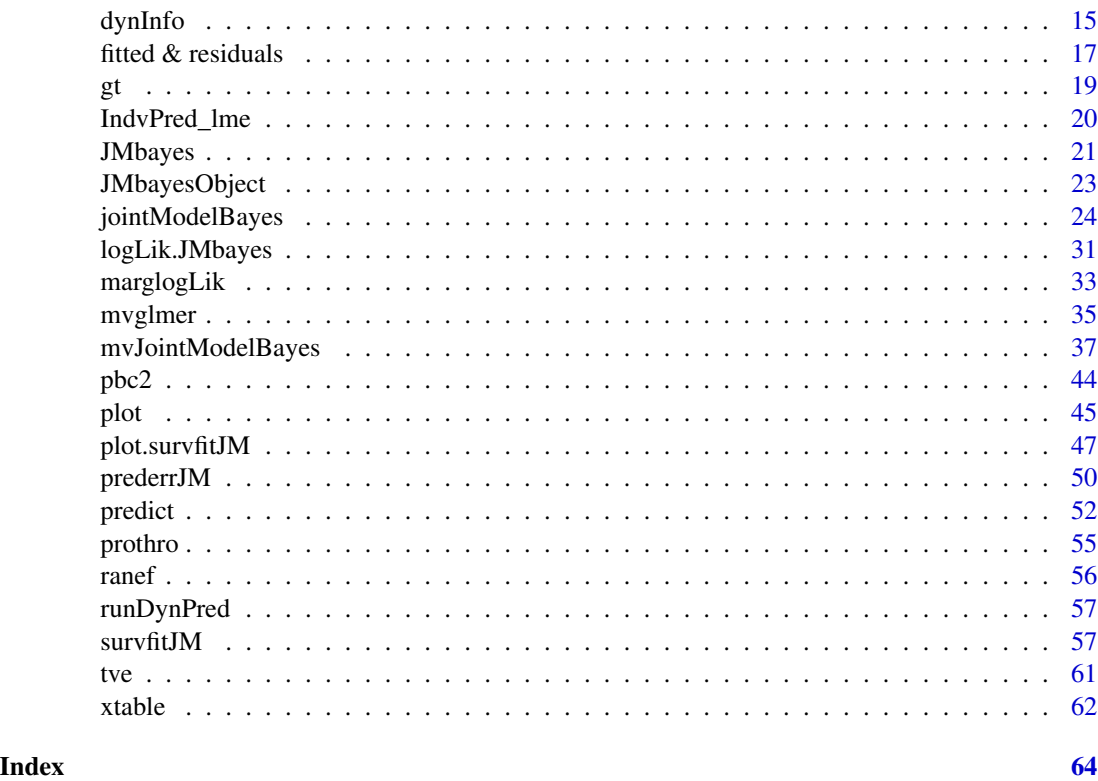

aids *Didanosine versus Zalcitabine in HIV Patients*

# Description

A randomized clinical trial in which both longitudinal and survival data were collected to compare the efficacy and safety of two antiretroviral drugs in treating patients who had failed or were intolerant of zidovudine (AZT) therapy.

# Format

A data frame with 1408 observations on the following 9 variables.

patient patients identifier; in total there are 467 patients.

Time the time to death or censoring.

death a numeric vector with 0 denoting censoring and 1 death.

CD4 the CD4 cells count.

obstime the time points at which the CD4 cells count was recorded.

drug a factor with levels ddC denoting zalcitabine and ddI denoting didanosine.

gender a factor with levels female and male.

#### <span id="page-2-0"></span>anova  $\sim$  3

- prevOI a factor with levels AIDS denoting previous opportunistic infection (AIDS diagnosis) at study entry, and noAIDS denoting no previous infection.
- AZT a factor with levels intolerance and failure denoting AZT intolerance and AZT failure, respectively.

#### Note

The data frame aids.id contains the first CD4 cell count measurement for each patient. This data frame is used to fit the survival model.

#### References

Goldman, A., Carlin, B., Crane, L., Launer, C., Korvick, J., Deyton, L. and Abrams, D. (1996) Response of CD4+ and clinical consequences to treatment using ddI or ddC in patients with advanced HIV infection. *Journal of Acquired Immune Deficiency Syndromes and Human Retrovirology* 11, 161–169.

Guo, X. and Carlin, B. (2004) Separate and joint modeling of longitudinal and event time data using standard computer packages. *The American Statistician* 58, 16–24.

anova *Anova Method for Fitted Joint Models*

#### Description

Comparison of (non)nested joint models using information criteria.

#### Usage

## S3 method for class 'JMbayes' anova(object, ...)

#### Arguments

object, ... objects inheriting from class JMbayes.

### Value

A data frame with rows the different models, and columns the number or parameters in each model, the the log pseudo marginal likelihood value, the deviance information criterion value, and the pD value.

#### Author(s)

Dimitris Rizopoulos <d.rizopoulos@erasmusmc.nl>

# See Also

[jointModelBayes](#page-23-1)

#### Examples

```
## Not run:
# composite event indicator
pbc2$status2 <- as.numeric(pbc2$status != "alive")
pbc2.id$status2 <- as.numeric(pbc2.id$status != "alive")
# linear mixed model with natural cubic splines for the time
# effect
lmeFit.pbc1 <- lme(log(serBilir) ~ ns(year, 2), data = pbc2,
                   random = \sim ns(year, 2) | id, method = "ML")
# Cox regression model with baseline covariates
coxFit.pbc1 <- coxph(Surv(years, status2) ~ drug * age, data = pbc2.id, x = TRUE)
# the standard joint model fit with only the m_i(t) term in
# the linear predictor of the survival submodel
jointFit.pbc1 <- jointModelBayes(lmeFit.pbc1, coxFit.pbc1, timeVar = "year")
# we include the time-dependent slopes term
dForm \le list(fixed = \sim 0 + dns(year, 2), random = \sim 0 + dns(year, 2),
              indFixed = 2:3, indRandom = 2:3)jointFit.pbc2 <- update(jointFit.pbc1, param = "td-both", extraForm = dForm)
# we include the cumulative effect of the marker
iForm \le list(fixed = \sim 0 + year + ins(year, 2), random = \sim 0 + year + ins(year, 2),
              indFixed = 1:3, indRandom = 1:3)
jointFit.pbc3 <- update(jointFit.pbc1, param = "td-extra", extraForm = iForm)
# we compare the three models
anova(jointFit.pbc1, jointFit.pbc2, jointFit.pbc3)
## End(Not run)
```
<span id="page-3-1"></span>aucJM *Time-Dependent ROCs and AUCs for Joint Models*

# **Description**

Using the available longitudinal information up to a starting time point, this function computes an estimate of the ROC and the AUC at a horizon time point based on joint models.

#### Usage

aucJM(object, newdata, Tstart, ...) ## S3 method for class 'JMbayes'

<span id="page-3-0"></span>

```
aucJM(object, newdata, Tstart, Thoriz = NULL,
    Dt = NULL, idVar = "id", simulate = FALSE, M = 100, ...)
## S3 method for class 'mvJMbayes'
aucJM(object, newdata, Tstart, Thoriz = NULL,
    Dt = NULL, idVar = "id", M = 100, ...)rocJM(object, newdata, Tstart, ...)
## S3 method for class 'JMbayes'
rocJM(object, newdata, Tstart, Thoriz = NULL,
    Dt = NULL, idVar = "id", simulate = FALSE, M = 100, ...)
## S3 method for class 'mvJMbayes'
rocJM(object, newdata, Tstart, Thoriz = NULL,
    Dt = NULL, idVar = "id", M = 100, ...predict_eventTime(object, newdata, cut_points, ...)
## S3 method for class 'mvJMbayes'
predict_eventTime(object, newdata, cut_points,
    idVar = "id", M = 500L, low_percentile = 0.025, ...)
find_thresholds(object, newdata, Dt, ...)
## S3 method for class 'mvJMbayes'
find_thresholds(object, newdata, Dt, idVar = "id",
   M = 200L, variability_threshold = NULL,
   n\_cores = max(1, parallel::detectCross() - 2), ...)
```
# Arguments

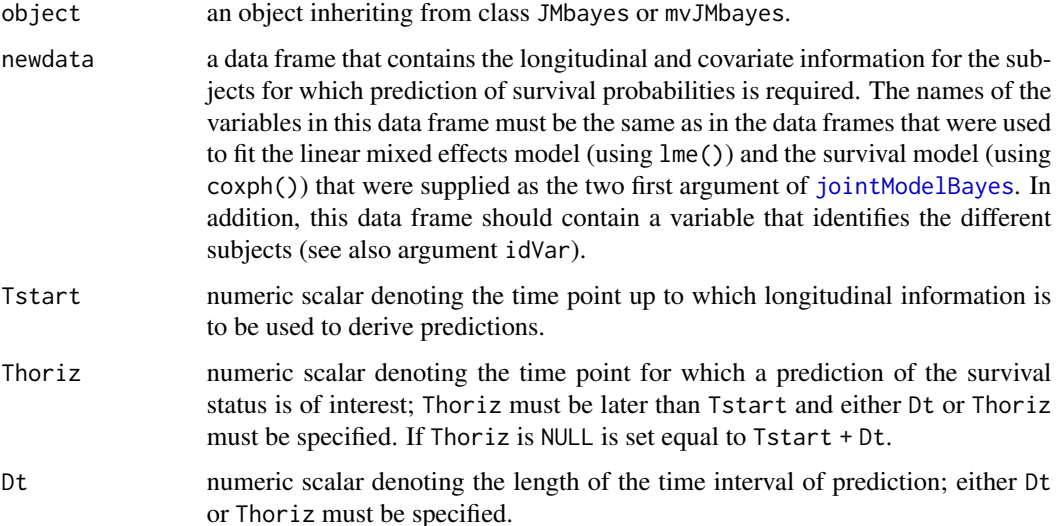

<span id="page-5-0"></span>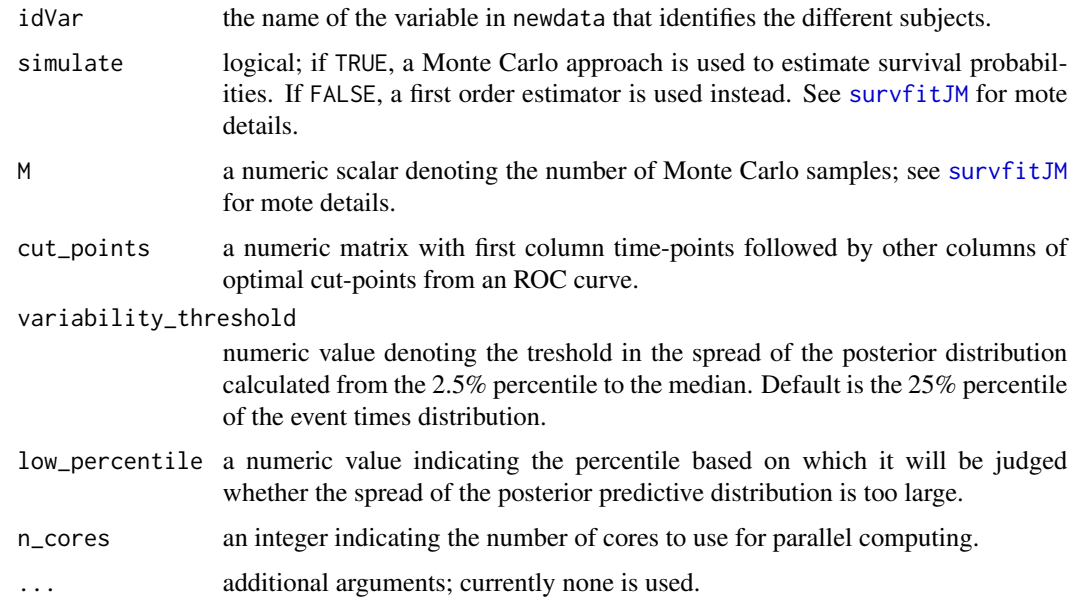

#### Details

Based on a fitted joint model (represented by object) and using the data supplied in argument newdata, this function computes the following estimate of the AUC:

 $\text{AUC}(t, \Delta t) = \Pr[\pi_i(t + \Delta t \mid t) < \pi_j(t + \Delta t \mid t) \mid \{T_i^* \in (t, t + \Delta t]\} \cap \{T_j^* > t + \Delta t\}],$ 

with i and j denote a randomly selected pair of subjects, and  $\pi_i(t + \Delta t \mid t)$  and  $\pi_j(t + \Delta t \mid t)$ denote the conditional survival probabilities calculated by [survfitJM](#page-56-1) for these two subjects, for different time windows  $\Delta t$  specified by argument Dt using the longitudinal information recorded up to time  $t = Tstart$ .

The estimate of AUC(t,  $\Delta t$ ) provided by aucJM() is in the spirit of Harrell's c-index, that is for the comparable subjects (i.e., the ones whose observed event times can be ordered), we compare their dynamic survival probabilities calculated by [survfitJM](#page-56-1). For the subjects who due to censoring we do not know if they are comparable, they contribute in the AUC with the probability that they would have been comparable.

#### Value

A list of class aucJM with components:

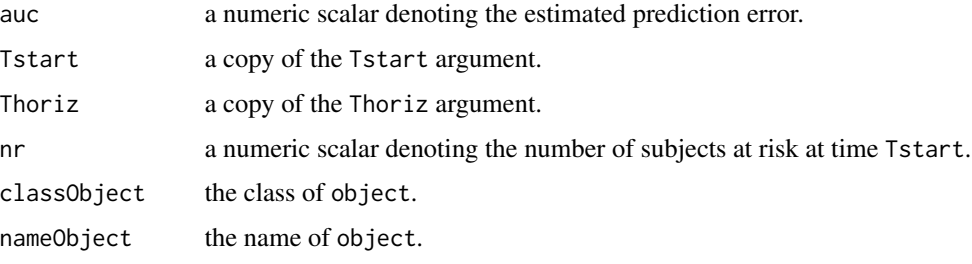

#### <span id="page-6-0"></span>auc $JM$  7

# Author(s)

Dimitris Rizopoulos <d.rizopoulos@erasmusmc.nl>

### References

Antolini, L., Boracchi, P., and Biganzoli, E. (2005). A time-dependent discrimination index for survival data. *Statistics in Medicine* 24, 3927–3944.

Harrell, F., Kerry, L. and Mark, D. (1996). Multivariable prognostic models: issues in developing models, evaluating assumptions and adequacy, and measuring and reducing errors. *Statistics in Medicine* 15, 361–387.

Heagerty, P. and Zheng, Y. (2005). Survival model predictive accuracy and ROC curves. *Biometrics* 61, 92–105.

Rizopoulos, D. (2016). The R package JMbayes for fitting joint models for longitudinal and timeto-event data using MCMC. *Journal of Statistical Software* 72(7), 1–45. doi:10.18637/jss.v072.i07.

Rizopoulos, D. (2012) *Joint Models for Longitudinal and Time-to-Event Data: with Applications in R*. Boca Raton: Chapman and Hall/CRC.

Rizopoulos, D. (2011). Dynamic predictions and prospective accuracy in joint models for longitudinal and time-to-event data. *Biometrics* 67, 819–829.

#### See Also

[survfitJM](#page-56-1), [dynCJM](#page-12-1), [jointModelBayes](#page-23-1)

#### Examples

```
## Not run:
# we construct the composite event indicator (transplantation or death)
pbc2$status2 <- as.numeric(pbc2$status != "alive")
pbc2.id$status2 <- as.numeric(pbc2.id$status != "alive")
# we fit the joint model using splines for the subject-specific
# longitudinal trajectories and a spline-approximated baseline
# risk function
lmeFit <- lme(log(serBilir) ~ ns(year, 3),
   random = list(id = pdDiag(form = \sim ns(year, 3))), data = pbc2)
survFit \leq coxph(Surv(years, status2) \sim drug, data = pbc2.id, x = TRUE)
jointFit <- jointModelBayes(lmeFit, survFit, timeVar = "year")
# AUC using data up to year 5 with horizon at year 8
aucJM(jointFit, pbc2, Tstart = 5, Thoriz = 8)plot(rocJM(jointFit, pbc2, Tstart = 5, Thoriz = 8))
## End(Not run)
```
<span id="page-7-0"></span>

#### Description

Combines estimated survival probabilities or predictions for longitudinal responses.

#### Usage

bma.combine(..., JMlis = NULL, weights = NULL)

#### Arguments

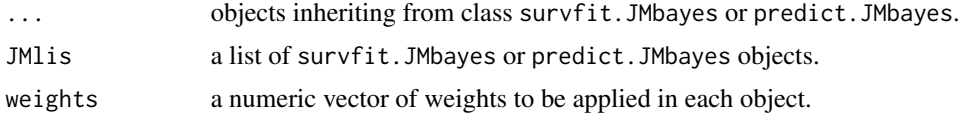

#### Value

an object of class survfit.JMbayes or predict.JMbayes.

#### Author(s)

Dimitris Rizopoulos <d.rizopoulos@erasmusmc.nl>

#### References

Rizopoulos, D. (2016). The R package JMbayes for fitting joint models for longitudinal and timeto-event data using MCMC. *Journal of Statistical Software* 72(7), 1–45. doi:10.18637/jss.v072.i07.

Rizopoulos, D., Hatfield, L., Carlin, B. and Takkenberg, J. (2014). Combining dynamic predictions from joint models for longitudinal and time-to-event data using Bayesian model averaging. *Journal of the American Statistical Association* 109, 1385–1397.

#### Examples

```
## Not run:
# we construct the composite event indicator (transplantation or death)
pbc2$status2 <- as.numeric(pbc2$status != "alive")
pbc2.id$status2 <- as.numeric(pbc2.id$status != "alive")
# we fit two joint models using splines for the subject-specific
# longitudinal trajectories and a spline-approximated baseline
# risk function; the first one with the current value parameterization
# and the other with the shared random effects parameterization
lmeFit <- lme(log(serBilir) ~ ns(year, 2), data = pbc2,
              random = \sim ns(year, 2) | id)
survFit <- coxph(Surv(years, status2) \sim drug, data = pbc2.id, x = TRUE)
```
<span id="page-8-0"></span>coef 9

```
jointFit1 <- jointModelBayes(lmeFit, survFit, timeVar = "year")
jointFit2 <- update(jointFit1, param = "shared-RE")
# we compute survival probabilities for Subject 2 with
# different weights
ND \le pbc2[pbc2$id == 2, ] # the data of Subject 2
survPreds1 <- survfitJM(jointFit1, newdata = ND, weight = 0.4)
survPreds2 <- survfitJM(jointFit2, newdata = ND, weight = 0.6)
survPreds.bma <- bma.combine(survPreds1, survPreds2)
survPreds.bma
plot(survPreds.bma)
## End(Not run)
```
coef *Estimated Coefficients and Confidence Intervals for Joint Models*

#### <span id="page-8-1"></span>Description

Extracts estimated coefficients and confidence intervals from fitted joint models.

#### Usage

```
## S3 method for class 'JMbayes'
coef(object, process = c("Longitudinal", "Event"), ...)
## S3 method for class 'JMbayes'
fixef(object, process = c("Longitudinal", "Event"), ...)
## S3 method for class 'JMbayes'
confint(object, parm = c("all", "Longitudinal", "Event"), ...)
```
#### Arguments

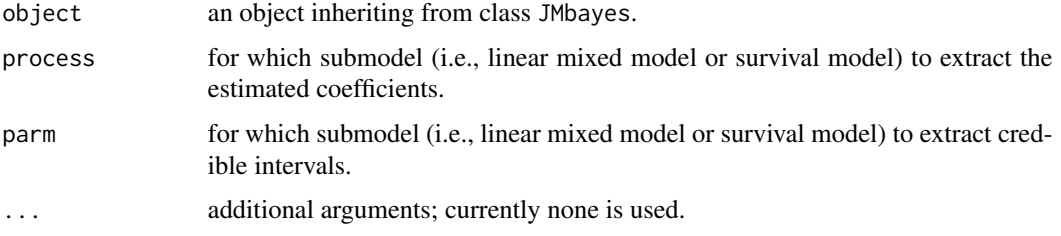

#### Details

When process = "Event" both methods return the same output. However, for process = "Longitudinal", the coef() method returns the subject-specific coefficients, whereas fixef() only the fixed effects.

# <span id="page-9-0"></span>Value

A numeric vector or a matrix of the estimated parameters or confidence intervals for the fitted model.

# Author(s)

Dimitris Rizopoulos <d.rizopoulos@erasmusmc.nl>

#### See Also

[ranef.JMbayes](#page-55-1), [jointModelBayes](#page-23-1)

#### Examples

```
## Not run:
# linear mixed model fit
fitLME <- lme(sqrt(CD4) ~ obstime * drug - drug,
   random = \sim 1 | patient, data = aids)
# cox model fit
fitCOX <- coxph(Surv(Time, death) \sim drug, data = aids.id, x = TRUE)
# joint model fit
fitJOINT <- jointModelBayes(fitLME, fitCOX,
    timeVar = "obstime")
# fixed effects for the longitudinal process
fixef(fitJOINT)
# fixed effects + random effects estimates for the longitudinal
# process
coef(fitJOINT)
# fixed effects for the event process
fixef(fitJOINT, process = "Event")
coef(fitJOINT, process = "Event")
## End(Not run)
```
cvDCL *Dynamic Information*

#### **Description**

Using the available longitudinal information up to a starting time point, this function computes an estimate of the cross-entropy function based on joint models.

#### Usage

```
cvDCL(object, newdata, Tstart, idVar = "id", M = 300L, seed = 123L)
```
#### <span id="page-10-0"></span> $\text{cvDCL}$  and  $\text{cvDCL}$  and  $\text{cvDCL}$  and  $\text{cvDCL}$  and  $\text{cvDCL}$  and  $\text{cvDCL}$  and  $\text{cvDCL}$

# Arguments

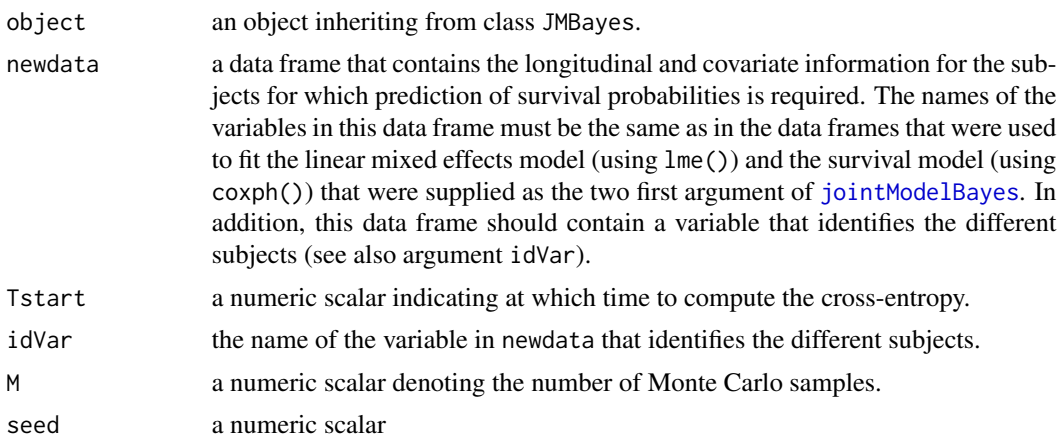

#### Details

This function calculates an estimate of the cross-entropy at any time point t (given in Tstart) that can be used to identify the joint model that best predicts future event giver survival up to  $t$ .

### Value

A list of class aucJM with components:

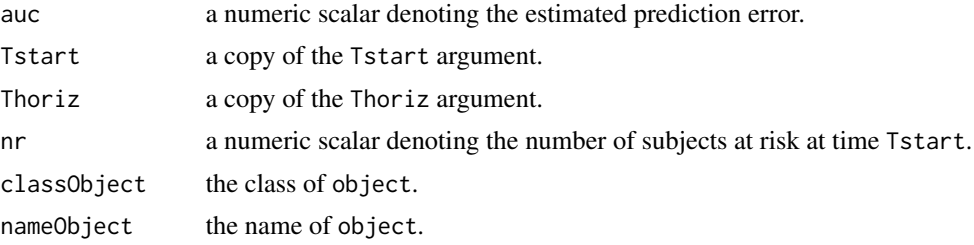

# Author(s)

Dimitris Rizopoulos <d.rizopoulos@erasmusmc.nl>

# See Also

[survfitJM](#page-56-1), [dynCJM](#page-12-1), [jointModelBayes](#page-23-1)

# Examples

```
## Not run:
# we construct the composite event indicator (transplantation or death)
pbc2$status2 <- as.numeric(pbc2$status != "alive")
pbc2.id$status2 <- as.numeric(pbc2.id$status != "alive")
```
# we fit the joint model using splines for the subject-specific # longitudinal trajectories and a spline-approximated baseline

```
# risk function
lmeFit <- lme(log(serBilir) ~ ns(year, 3),
   random = list(id = pdDiag(form = \sim ns(year, 3))), data = pbc2)
survFit <- coxph(Surv(years, status2) \sim drug, data = pbc2.id, x = TRUE)
jointFit <- jointModelBayes(lmeFit, survFit, timeVar = "year")
cvDCL(jointFit, Tstart = 5)
## End(Not run)
```
DerivSplines *Derivatives and Integrals of B-splines and Natural Cubic splines*

#### Description

Numerical derivatives and integrals of functions bs() and ns() at their first argument.

# Usage

```
\text{dns}(x, df = \text{NULL}, \text{ knots} = \text{NULL}, \text{intercept} = \text{FALSE},Boundary.knots = range(x), eps = 1e-03)
dbs(x, df = NULL, knots = NULL, intercept = FALSE,Boundary.knots = range(x), eps = 1e-03)
ins(x, df = NULL, knots = NULL, intercept = FALSE,Boundary.knots = range(x), from = 0, weight.fun = NULL,
    integral = NULL, ...)ibs(x, df = NULL, knots = NULL, intercept = FALSE,Boundary.knots = range(x), from = 0, weight.fun = NULL,
    integral of <math>run = NULL, ...)</math>
```
# Arguments

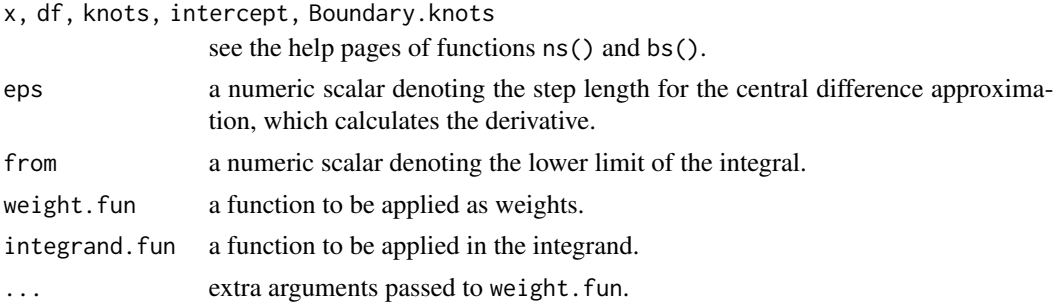

#### Value

an object of class dns, dbs, ins or ibs.

<span id="page-11-0"></span>

#### <span id="page-12-0"></span> $\mu_{\text{M}}$  dynCJM 13

# Author(s)

Dimitris Rizopoulos <d.rizopoulos@erasmusmc.nl>

# <span id="page-12-1"></span>dynCJM *A Dynamic Discrimination Index for Joint Models*

# Description

This function computes a dynamic discrimination index for joint models based on a weighted average of time-dependent AUCs.

# Usage

```
dynCJM(object, newdata, Dt, ...)
## S3 method for class 'JMbayes'
dynCJM(object, newdata, Dt, idVar = "id", t.max = NULL,
    simulate = FALSE, M = 100, weightFun = NULL, ...)
```
#### Arguments

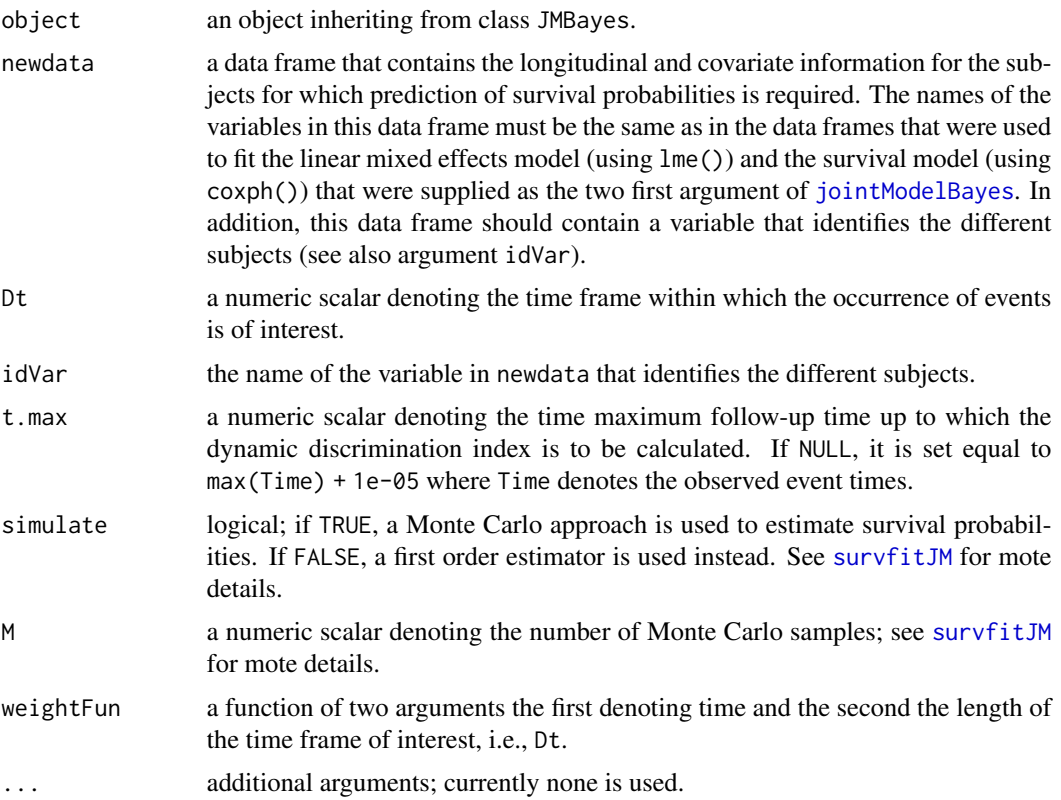

#### Details

(Note: The following contain some math formulas, which are better viewed in the pdf version of the manual accessible at <https://cran.r-project.org/package=JMbayes>.)

Function dynC computes the following discrimination index

$$
\mathbf{C}_{dyn}^{\Delta t} = \int_0^{t_{max}} \text{AUC}(t, \Delta t) \Pr\{\mathcal{E}(t, \Delta t)\} dt / \int_0^{t_{max}} \Pr\{\mathcal{E}(t, \Delta t)\} dt,
$$

where

$$
AUC(t, \Delta t) = \Pr[\pi_i(t + \Delta t \mid t) < \pi_j(t + \Delta t \mid t) \mid \{T_i^* \in (t, t + \Delta t]\} \cap \{T_j^* > t + \Delta t\}],
$$

and

$$
\mathcal{E}(t,\Delta t) = \left[ \{T_i^* \in (t,t+\Delta t] \} \cap \{T_j^* > t+\Delta t\} \right],
$$

with i and j denote a randomly selected pair subjects, and  $\pi_i(t+\Delta t \mid t)$  and  $\pi_i(t+\Delta t \mid t)$  denote the conditional survival probabilities calculated by [survfitJM](#page-56-1) for these two subjects, for different time windows  $\Delta t$  specified by argument Dt. The upper limit of integral in specified by argument t.max. The integrals in the numerator and denominator are approximated using a 15-point Gauss-Kronrod quadrature rule.

#### Value

A list of class dynCJM with components:

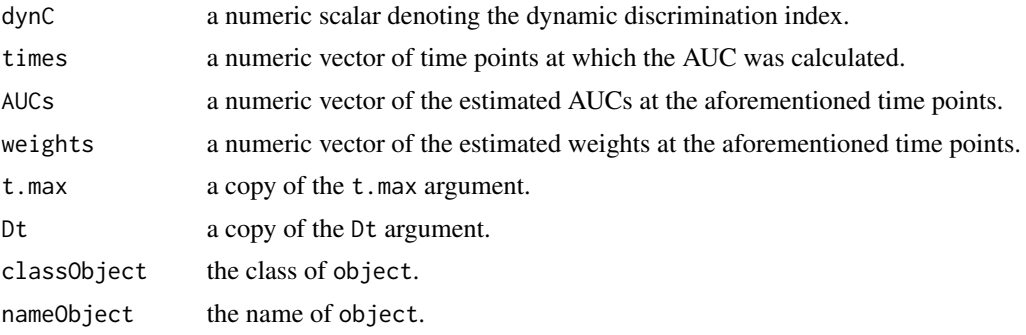

#### Author(s)

Dimitris Rizopoulos <d.rizopoulos@erasmusmc.nl>

# References

Antolini, L., Boracchi, P., and Biganzoli, E. (2005). A time-dependent discrimination index for survival data. *Statistics in Medicine* 24, 3927–3944.

Harrell, F., Kerry, L. and Mark, D. (1996). Multivariable prognostic models: issues in developing models, evaluating assumptions and adequacy, and measuring and reducing errors. *Statistics in Medicine* 15, 361–387.

Heagerty, P. and Zheng, Y. (2005). Survival model predictive accuracy and ROC curves. *Biometrics* 61, 92–105.

#### <span id="page-14-0"></span>dynInfo 15

Rizopoulos, D. (2016). The R package JMbayes for fitting joint models for longitudinal and timeto-event data using MCMC. *Journal of Statistical Software* 72(7), 1–45. doi:10.18637/jss.v072.i07.

Rizopoulos, D. (2012) *Joint Models for Longitudinal and Time-to-Event Data: with Applications in R*. Boca Raton: Chapman and Hall/CRC.

Rizopoulos, D. (2011). Dynamic predictions and prospective accuracy in joint models for longitudinal and time-to-event data. *Biometrics* 67, 819–829.

#### See Also

[survfitJM](#page-56-1), [aucJM](#page-3-1), [jointModelBayes](#page-23-1)

#### Examples

```
## Not run:
# we construct the composite event indicator (transplantation or death)
pbc2$status2 <- as.numeric(pbc2$status != "alive")
pbc2.id$status2 <- as.numeric(pbc2.id$status != "alive")
# we fit the joint model using splines for the subject-specific
# longitudinal trajectories and a spline-approximated baseline
# risk function
lmeFit <- lme(log(serBilir) ~ ns(year, 2), data = pbc2,
              random = \sim ns(year, 2) | id)
survFit <- coxph(Surv(years, status2) \sim drug, data = pbc2.id, x = TRUE)
jointFit <- jointModelBayes(lmeFit, survFit, timeVar = "year")
# dynamic discrimination index up to year 10 using a two-year interval
dynCJM(jointFit, pbc2, Dt = 2, t.max = 10)## End(Not run)
```
dynInfo *Dynamic Information of an Extra Longitudinal Measurement*

#### Description

Using the available longitudinal information up to a particular time point, this function computes an estimate of the information we again by obtaining an extra longitudinal measurement.

#### Usage

```
dynInfo(object, newdata, Dt, K = 5, M = 500, idVar = "id",
    simulateFun = function (eta, scale) rnorm(length(eta), eta, scale),
   seed = 1L)
```
#### Arguments

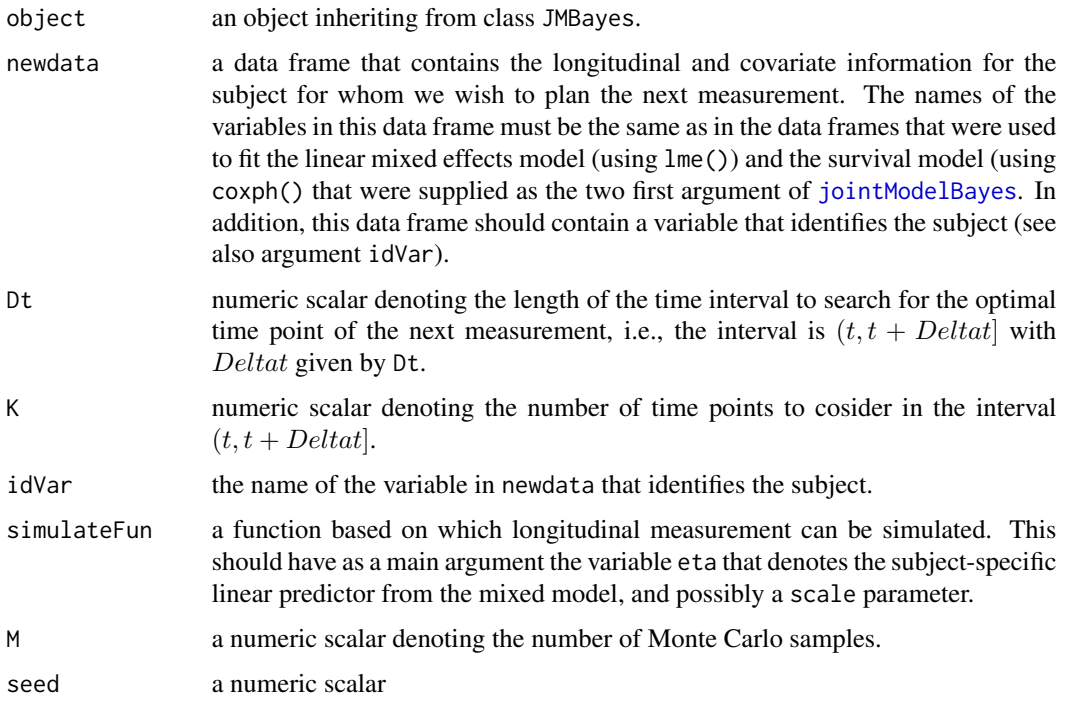

# Details

This functions computes the following posterior predictive distribution

 $E_Y[E_{T^*|Y}(\log p(T_j^* | T_j^* > u, \{Y_j(t), y_j(u)\}, D_n))]$ 

where  $T_j^*$  denotes the time-to-event for subject j for whom we wish to plan the next visit,  $Y_j(t)$ the available longitudinal measurements of this subject up to time t,  $y_j(u)$  the future longitudinal measurement we wish to plan at time  $u > t$ , and  $D_n$  the data set that was used to fit the joint model.

# Value

A list with components:

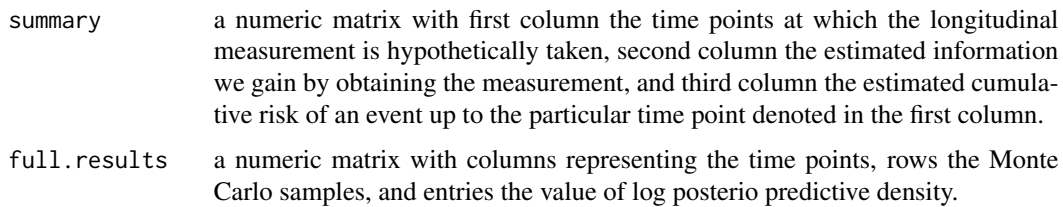

# Author(s)

Dimitris Rizopoulos <d.rizopoulos@erasmusmc.nl>

<span id="page-16-0"></span>fitted  $\&$  residuals  $17$ 

#### See Also

[survfitJM](#page-56-1), [jointModelBayes](#page-23-1)

#### Examples

```
## Not run:
# we construct the composite event indicator (transplantation or death)
pbc2$status2 <- as.numeric(pbc2$status != "alive")
pbc2.id$status2 <- as.numeric(pbc2.id$status != "alive")
# we fit the joint model using splines for the subject-specific
# longitudinal trajectories and a spline-approximated baseline
# risk function
lmeFit \leq lme(log(serBilir) \sim ns(year, 3),
   random = list(id = pdDiag(form = \sim ns(year, 3))), data = pbc2)
survFit <- coxph(Surv(years, status2) \sim drug, data = pbc2.id, x = TRUE)
jointFit <- jointModelBayes(lmeFit, survFit, timeVar = "year")
dynInfo(jointFit, newdata = pbc2[pbc2$id == 2, ], Dt = 5)[[1]]
## End(Not run)
```
fitted & residuals *Fitted Values and Residuals for Joint Models*

### Description

Calculates fitted values for joint models.

# Usage

```
## S3 method for class 'JMbayes'
fitted(object,
   process = c("Longitudinal", "longitudinal", "Event", "event"),
    type = c("Marginal", "marginal", "Subject", "subject"), nullY = FALSE, ...)
## S3 method for class 'JMbayes'
residuals(object,
   process = c("Longitudinal", "longitudinal", "Event", "event"),
    type = c("Marginal", "marginal", "Subject", "subject",
             "Martingale", "martingale", "nullMartingale", "nullmartingale"),
    standardized = FALSE, ...)
```
#### Arguments

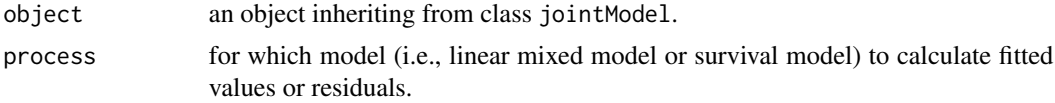

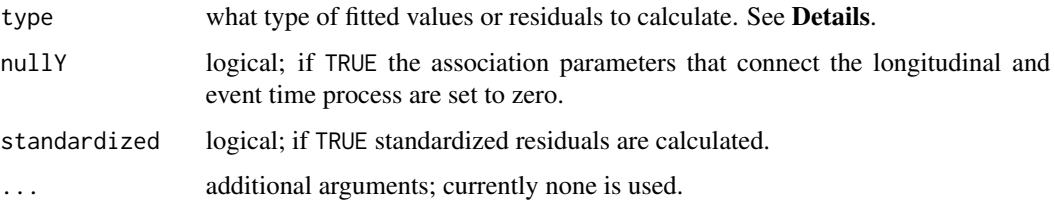

### Details

For process = "Longitudinal", let X denote the design matrix for the fixed effects  $\beta$ , and Z the design matrix for the random effects b. Then for type = "Marginal" the fitted values are  $X\hat{\beta}$ , whereas for type = "Subject" they are  $X\hat{\beta}+Z\hat{b}$ , where  $\hat{\beta}$  and  $\hat{b}$  denote the corresponding posterior means for the fixed and random effects. The corresponding residuals are calculated by subtracting the fitted values from the observed data y. If type = "Subject" and standardized = TRUE, the residuals are divided by the estimated residual standard error.

For process = "Event" function fitted() calculates the cumulative hazard function at each time point a longitudinal measurement has been recorded. If nullY = TRUE, then the cumulative hazard is calculated without the contribution of the longitudinal process. Function residuals() calculates the martingales residuals or the martingale residuals without the contribution of the longitudinal process when type = "nullMartingale".

# Value

a numeric vector of fitted values or residuals.

# Author(s)

Dimitris Rizopoulos <d.rizopoulos@erasmusmc.nl>

# References

Rizopoulos, D. (2012) *Joint Models for Longitudinal and Time-to-Event Data: with Applications in R*. Boca Raton: Chapman and Hall/CRC.

#### Examples

```
## Not run:
lmeFit <- lme(log(serBilir) ~ ns(year, 2), data = pbc2,
              random = \sim ns(year, 2) | id)
survFit <- coxph(Surv(years, status2) \sim 1, data = pbc2.id, x = TRUE)
jointFit <- jointModelBayes(lmeFit, survFit, timeVar = "year")
fitted(jointFit, process = "Event")
residuals(jointFit, type = "Subject", standardized = TRUE)
## End(Not run)
```
#### Description

Density, distribution function, quantile function and random generation for the generalized Student's t distribution.

# Usage

```
\text{dgt}(x, \text{mu} = 0, \text{sigma} = 1, \text{df} = \text{stop("no df arg"), log} = \text{FALSE})pgt(q, mu = 0, sigma = 1, df = stop("no df arg"))
qgt(p, mu = 0, sigma = 1, df = stop("no df arg"))rgt(n, mu = 0, sigma = 1, df = stop("no df arg"))
```
# Arguments

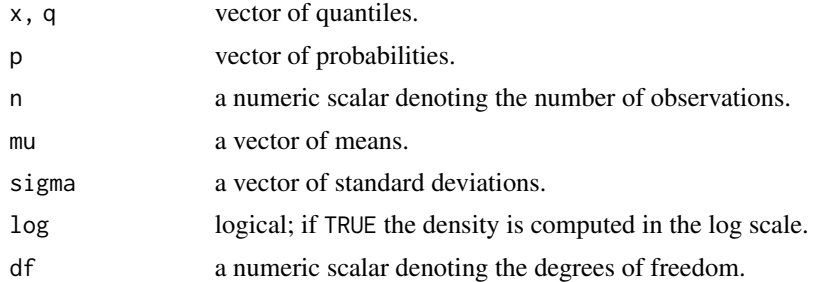

# Value

dgt gives the density, pgt gives the distribution function, qgt gives the quantile function, and rgt generates random deviates.

### Author(s)

Dimitris Rizopoulos <d.rizopoulos@erasmusmc.nl>

# Examples

```
## Not run:
x \le - rnorm(10, mean = 10, sd = 3)
\text{dgt}(x, \text{mu} = 10, \text{sigma} = 3, \text{df} = 4)rgt(10, mu = 10, sigma = 3, df = 4)
```
## End(Not run)

# <span id="page-18-0"></span>gt  $\qquad$  19

<span id="page-19-0"></span>

# Description

Calculates subject-specific predictions for new subjects from a linear mixed model.

# Usage

```
IndvPred_lme(lmeObject, newdata, timeVar, times = NULL, M = 200L,
   interval = c("confidence", "prediction"), all_times = FALSE,
   level = 0.95, return_data = FALSE, seed = 1L)
```
extract\_lmeComponents(lmeObject, timeVar)

# Arguments

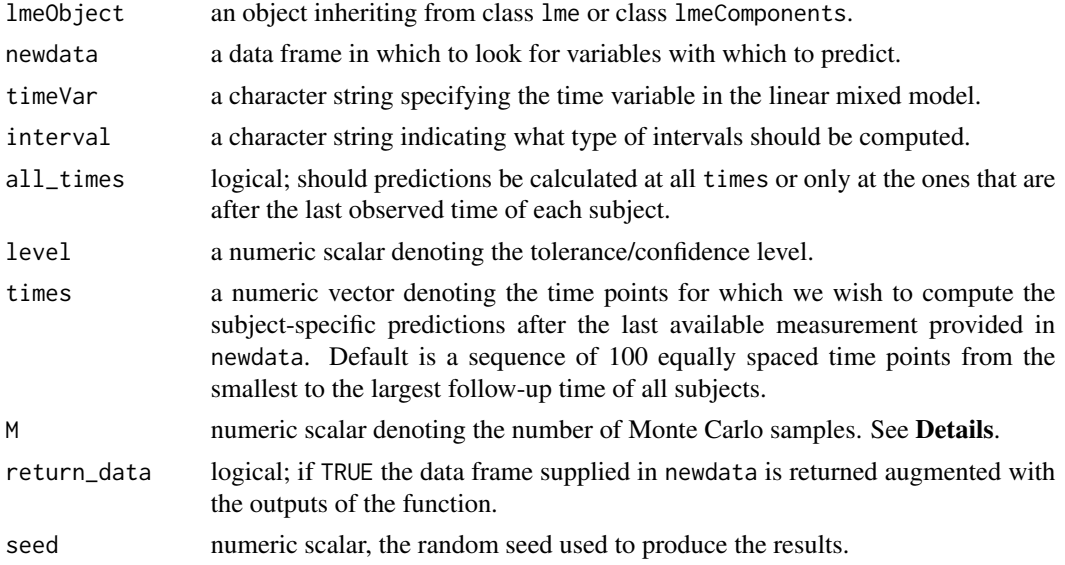

# Value

If return\_data = TRUE, a the data frame newdata with extra rows for the time points at which predictions were calculated, and extra columns with the predictions and the limits of the pointwise confidence intervals.

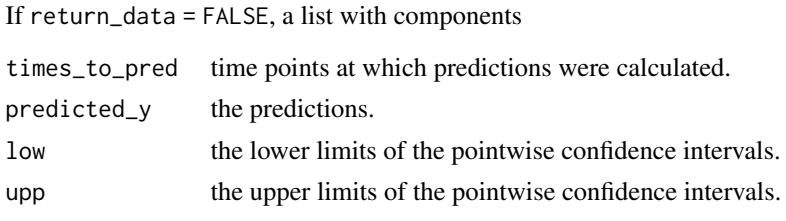

#### <span id="page-20-0"></span>JMbayes 21

#### Author(s)

Dimitris Rizopoulos <d.rizopoulos@erasmusmc.nl>

#### See Also

[predict.JMbayes](#page-51-1)

# Examples

```
## Not run:
# linear mixed model fit
fitLME <- lme(log(serBilir) ~ drug * ns(year, 2), data = subset(pbc2, id != 2),
        random = \sim ns(year, 2) | id)
DF <- IndvPred_lme(fitLME, newdata = subset(pbc2, id == 2), timeVar = "year",
    M = 500, return_data = TRUE)
require(lattice)
xyplot(pred + low + upp ~ year | id, data = DF,type = "l", col = c(2,1,1), lty = c(1,2,2), lwd = 2,
    ylab = "Average log serum Bilirubin")
# extract_lmeComponents() extract the required components from the lme object
# that are required to calculate the predictions; this is a light weight version of
# the object, e.g.,
fitLME_light <- extract_lmeComponents(fitLME, timeVar = "year")
DF <- IndvPred_lme(fitLME_light, newdata = subset(pbc2, id == 2), timeVar = "year",
   M = 500, return_data = TRUE)
## End(Not run)
```
JMbayes *Joint Modeling of Longitudinal and Time-to-Event Data in R under a Bayesian Approach*

# Description

This package fits shared parameter models for the joint modeling of normal longitudinal responses and event times under a Bayesian approach. Various options for the survival model and the association structure are provided.

# **Details**

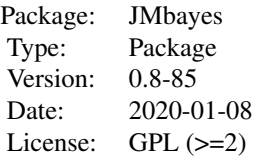

<span id="page-21-0"></span>The package has a single model-fitting function called [jointModelBayes](#page-23-1), which accepts as main arguments a linear mixed effects object fit returned by function  $\text{Im}(c)$  of package nlme, and a Cox model object fit returned by function coxph() of package **survival**. The survMod argument of specifies the type of survival submodel to be fitted; available options are a relative risk model with a Weibull baseline hazard (default) and a relative risk model with a B-spline approximation of the log baseline risk function. In addition, the param specifies the association structure between the longitudinal and survival processes; available options are: "td-value" which is the classic formulation used in Wulfsohn and Tsiatis (1997); "td-extra" which is a user-defined, possibly time-dependent, term based on the specification of the extraForm argument of [jointModelBayes](#page-23-1). This could be used to include terms, such as the time-dependent slope (i.e., the derivative of the subject-specific linear predictor of the linear mixed model) and the time-dependent cumulative effect (i.e., the integral of the subject-specific linear predictor of the linear mixed model); "td-both" which is the combination of the previous two parameterizations, i.e., the current value and the user-specified terms are included in the linear predictor of the relative risk model; and "shared-RE" where only the random effects of the linear mixed model are included in the linear predictor of the survival submodel.

The package also offers several utility functions that can extract useful information from fitted joint models. The most important of those are included in the See also Section below.

# Author(s)

Dimitris Rizopoulos

Maintainer: Dimitris Rizopoulos <d.rizopoulos@erasmusmc.nl>

#### References

Guo, X. and Carlin, B. (2004) Separate and joint modeling of longitudinal and event time data using standard computer packages. *The American Statistician* 54, 16–24.

Henderson, R., Diggle, P. and Dobson, A. (2000) Joint modelling of longitudinal measurements and event time data. *Biostatistics* 1, 465–480.

Rizopoulos, D. (2016). The R package JMbayes for fitting joint models for longitudinal and timeto-event data using MCMC. *Journal of Statistical Software* 72(7), 1–45. doi:10.18637/jss.v072.i07.

Rizopoulos, D. (2012) *Joint Models for Longitudinal and Time-to-Event Data: with Applications in R*. Boca Raton: Chapman and Hall/CRC.

Rizopoulos, D. (2011) Dynamic predictions and prospective accuracy in joint models for longitudinal and time-to-event data. *Biometrics* 67, 819–829.

Rizopoulos, D. and Ghosh, P. (2011) A Bayesian semiparametric multivariate joint model for multiple longitudinal outcomes and a time-to-event. *Statistics in Medicine* 30, 1366–1380.

Rizopoulos, D., Verbeke, G. and Molenberghs, G. (2010) Multiple-imputation-based residuals and diagnostic plots for joint models of longitudinal and survival outcomes. *Biometrics* 66, 20–29.

Tsiatis, A. and Davidian, M. (2004) Joint modeling of longitudinal and time-to-event data: an overview. *Statistica Sinica* 14, 809–834.

Wulfsohn, M. and Tsiatis, A. (1997) A joint model for survival and longitudinal data measured with error. *Biometrics* 53, 330–339.

# <span id="page-22-0"></span>JMbayesObject 23

# See Also

[jointModelBayes](#page-23-1), [survfitJM](#page-56-1), [aucJM](#page-3-1), [dynCJM](#page-12-1), [prederrJM](#page-49-1), [predict.JMbayes](#page-51-1), [logLik.JMbayes](#page-30-1)

<span id="page-22-1"></span>JMbayesObject *Fitted JMbayes Object*

# Description

An object returned by the jointModelBayes function, inheriting from class JMbayes and representing a fitted joint model for longitudinal and time-to-event data. Objects of this class have methods for the generic functions coef, confint, fixed.effects, logLik, plot, print, random.effects, summary, and vcov.

#### Value

The following components must be included in a legitimate JMbayes object.

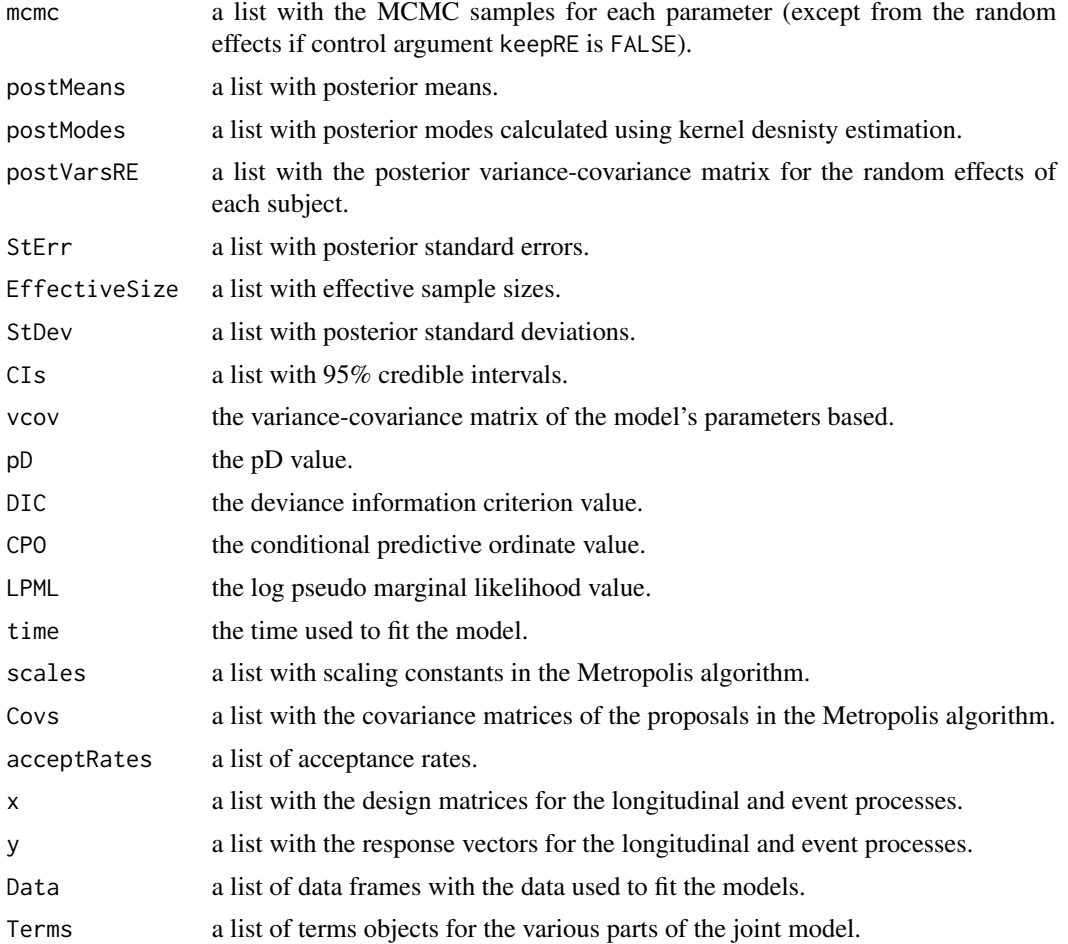

<span id="page-23-0"></span>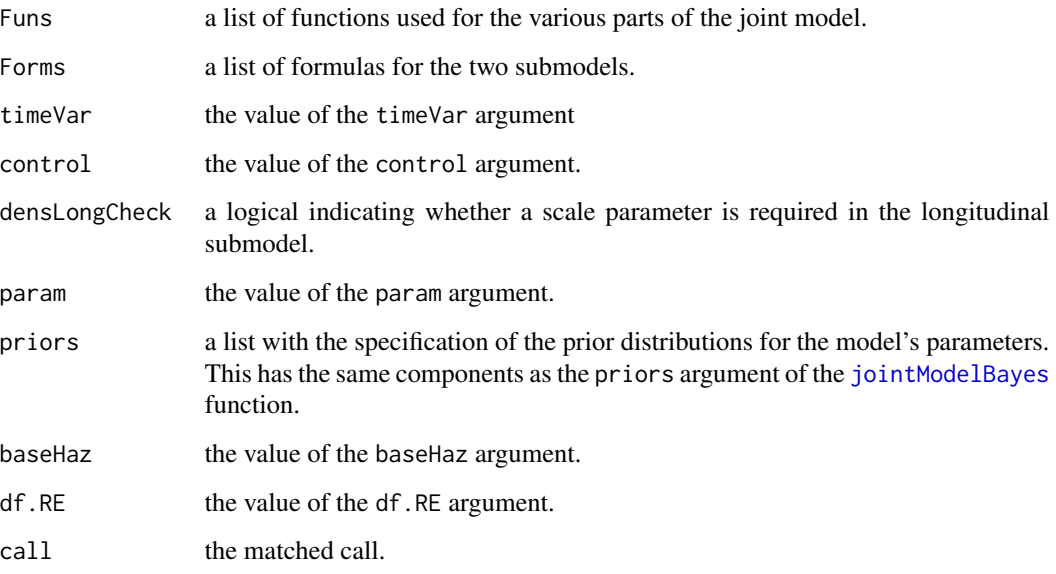

#### Author(s)

Dimitris Rizopoulos <d.rizopoulos@erasmusmc.nl>

# See Also

[jointModelBayes](#page-23-1)

<span id="page-23-1"></span>jointModelBayes *Joint Models for Longitudinal and Time-to-Event Data*

#### Description

Fits shared parameter joint models for longitudinal and survival outcomes under a Bayesian approach.

#### Usage

```
jointModelBayes(lmeObject, survObject, timeVar,
   param = c("td-value", "td-extra", "td-both", "shared-betasRE", "shared-RE"),
   extraForm = NULL, baseHaz = c("P-splines", "regression-splines"),
   transFun = NULL, densLong = NULL, lag = 0, df.RE = NULL,
   estimateWeightFun = FALSE, weightFun = NULL, init = NULL,
   priors = NULL, scales = NULL, control = list(), ...)
```
#### jointModelBayes 25

#### Arguments

lmeObject an object of class 'lme' fitted by function  $\text{Im}(\epsilon)$  from package **nime** or by function glmmPQL() from package MASS.

survObject an object of class 'coxph' fitted by function coxph() from package survival.

timeVar a character string indicating the time variable in the mixed effects model.

- param a character string specifying the type of association structure between the longitudinal and survival processes. See Details.
- extraForm a list with components fixed a formula representing the fixed-effects part of the user-defined term, indFixed a numeric vector indicating which fixed effects of lmeObject are involved in the user-defined term, random a formula representing the random-effects part of the user-defined term, and indRamdom a numeric vector indicating which random effects of lmeObject are involved in the userdefined term. Required only when param = "td-extra" or param = "td-both". See Examples.
- baseHaz a character string specifying the type of the baseline hazard function. See Details.
- transFun a function or a named list with elements value and extra which should be functions. In either case the functions should always have two arguments, namely x and data (even when the second one is not needed). The purpose is to transform the value and/or extra, for example including an interaction term, a nonlinear function, etc.
- densLong a function with arguments y, eta.y, scale, log, and data that calculates the density of the longitudinal outcome. y denotes the longitudinal responses, eta.y the linear predictor that includes the fixed and random effects, scale a possible scale parameter (e.g., the measurement error standard deviation), log a logical argument that controls whether the density should be calculated in the log scale, and data a data frame which may be used to extract variables used in the definition of the density function (e.g., a censoring indicator for left censored longitudinal data).
- lag a numeric scalar denoting a lag effect in the time-dependent covariate represented by the mixed model; default is 0.
- $df.RE$  a numeric scalar denoting the number of degrees of freedom for the Student's-t random-effects distribution. If NULL the random effects are assumed to have a multivariate normal distribution.

estimateWeightFun

logical; experimental, not in use yet.

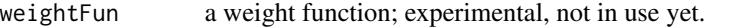

- init a named list of user-specified initial values:
	- betas the vector of fixed effects for the linear mixed effects model.
	- **tau** the precision parameter from the linear mixed effects model (i.e.,  $\tau = 1/\sigma^2$ ) with  $\sigma$  denoting the error terms standard deviation).
	- invD the inverse variance-covariance matrix of the random effects.
	- **b** a matrix of random effects values.

gammas the vector of baseline covariates for the survival model.

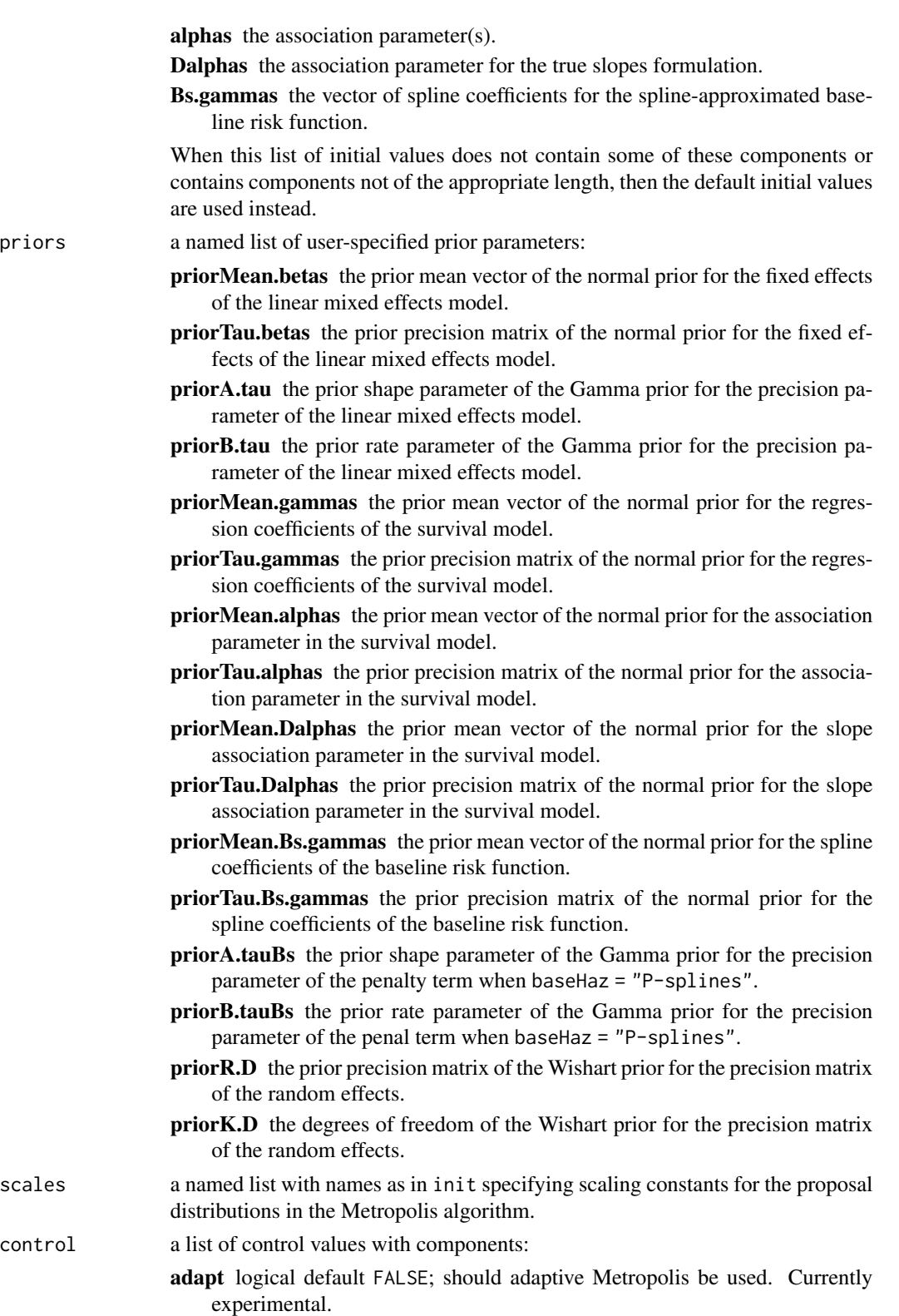

n.iter integer specifying the total number of iterations; default is 20000.

- n.burnin integer specifying how many of n. iter to discard as burn-in; default is 3000.
- n.thin integer specifying the thinning of the chains; default is to set n.thin such that 2000 samples are kept.
- **n.adapt** integer specifying the number of iterations to use for adaptation; default is 3000.
- keepRE logical; if TRUE the MCMC samples for the random effect are kept in the output object.
- priorVar integer used as the prior precision in the normal prior for the fixed effects, the regression coefficients of the survival submodel, the association parameters, the extra association parameters, and in the spline coefficients; default is 100.
- knots a numeric vector of knots positions for the spline approximation of the log baseline risk function; default is NULL, which means that the knots are calculated based on the percentiles of the observed event times.
- ObsTimes.knots logical; if TRUE (default), the knots are set using the percentiles of the observed event times (i.e., including both true events and censored observations). If FALSE, the knots are set based on the percentiles of the true event times alone.
- lng.in.kn a numeric scalar indicating the number of knots to use (based on the percentiles); default is 15 for the penalized spline baseline hazard and 5 for the regression spline baseline hazard.
- ordSpline a numeric scalar setting the order of the spline function. This is the number of coefficients in each piecewise polynomial segment, thus a cubic spline has order 4; default is 4.
- diff a numeric scalar setting the order of the differences in the calculation of the penalty term for the penalized baseline hazard; default is 2.
- seed a numeric scalar setting the random seed; default is 1.
- verbose logical; if TRUE (default), a progress bar is shown in the console.

... options passed to the control argument.

#### Details

Function jointModelBayes fits joint models for longitudinal and survival data under a Bayesian approach. For the longitudinal responses a linear mixed effects model represented by the lmeObject is assumed, unless the user specifies his own probability density function using argument densLong. For the survival times, let  $w_i$  denote the vector of baseline covariates in surv0bject, with associated parameter vector  $\gamma$ ,  $m_i(t)$  the subject-specific linear predictor at time point t as defined by the mixed model (i.e.,  $m_i(t)$  equals the fixed-effects part + random-effects part of the mixed effects model for sample unit *i*),  $m_i'(t)$  denotes an extra user-defined term (based on the specification of argument extraForm) to be included in the linear predictor of the survival submodel, and  $\alpha$  and  $\alpha_e$  vector of association parameters for  $m_i(t)$  and  $m_i'(t)$ , respectively. Then, jointModelBayes assumes a relative risk model of the form

$$
h_i(t) = h_0(t) \exp{\lbrace \gamma^\top w_i + f(m_i(t), m'_i(t), b_i; \alpha, \alpha_e) \rbrace},
$$

<span id="page-27-0"></span>where the baseline risk function is approximated using splines, i.e.,

$$
\log h_0(t) = \sum_k \tilde{\gamma}_k B(t; \lambda),
$$

with  $B(.)$  denoting a B-spline basis function,  $\lambda$  a vector of knots, and  $\tilde{\gamma}_k$  the corresponding splines coefficients ( $\tilde{\gamma}$  correspond to Bs.gammas above). Argument baseHaz specifies whether a penalizedor regression-spline-approximation is employed. For the former the P-splines approach of Eilers and Marx (1996) is used, namely the prior for  $\tilde{\gamma}$  is taken to be proportional to

$$
p(\tilde{\gamma}) \propto \exp\left(-\frac{\tau_{bs}}{2} \tilde{\gamma}^{\top} \Delta^{\top} \Delta \tilde{\gamma}\right),\,
$$

where  $\Delta$  denotes the differences matrix (the order of the differences is set by the control argument diff).

Function  $f(m_i(t), m'_i(t), b_i; \alpha, \alpha_d)$  specifies the association structure between the two processes. In particular, for param = "td-value",

$$
f(m_i(t), m_i'(t), b_i; \alpha, \alpha_d) = f_1(m_i(t))\alpha,
$$

for param = "td-extra",

$$
f(m_i(t), m_i'(t), b_i; \alpha, \alpha_d) = f_2(m_i'(t))\alpha_e,
$$

for param = "td-both",

$$
f(m_i(t), m_i'(t), b_i; \alpha, \alpha_d) = f_1(m_i(t))\alpha + f_2(m_i'(t))\alpha_e,
$$

for param = "shared-RE",

$$
f(m_i(t), m_i'(t), b_i; \alpha, \alpha_d) = \alpha^{\top} b_i,
$$

and for param = "shared-betasRE",

$$
f(m_i(t), m'_i(t), b_i; \alpha, \alpha_d) = \alpha^{\top}(\beta^* + b_i),
$$

where  $f_1(.)$  and  $f_2(.)$  denote possible transformation functions,  $b_i$  denotes the vector of random effects for the *i*th subject and  $\beta^*$  the fixed effects that correspond to the random effects.

#### Value

See [JMbayesObject](#page-22-1) for the components of the fit.

#### Note

1. The lmeObject argument should represent a mixed model object without any special structure in the random-effects covariance matrix (i.e., no use of pdMats).

2. The lmeObject object should not contain any within-group correlation structure (i.e., correlation argument of lme()) or within-group heteroscedasticity structure (i.e., weights argument of lme()).

3. It is assumed that the linear mixed effects model lmeObject and the survival model survObject have been fitted to the same subjects. Moreover, it is assumed that the ordering of the subjects is the same for both lmeObject and survObject, i.e., that the first line in the data frame containing the event times corresponds to the first set of lines identified by the grouping variable in the data frame

#### <span id="page-28-0"></span>jointModelBayes 29

containing the repeated measurements, and so on. Furthermore, the scale of the time variable (e.g., days, months, years) should be the same in both the lmeObject and survObject objects.

4. In the print and summary generic functions for class jointModel, the estimated coefficients (and standard errors for the summary generic) for the event process are augmented with the element "Assoct" that corresponds to the association parameter  $\alpha$  and the element "AssoctE" that corresponds to the parameter  $\alpha_e$  when parameterization is "td-extra" or "td-both" (see **Details**).

#### Author(s)

Dimitris Rizopoulos <d.rizopoulos@erasmusmc.nl>

#### References

Henderson, R., Diggle, P. and Dobson, A. (2000) Joint modelling of longitudinal measurements and event time data. *Biostatistics* 1, 465–480.

Hsieh, F., Tseng, Y.-K. and Wang, J.-L. (2006) Joint modeling of survival and longitudinal data: Likelihood approach revisited. *Biometrics* 62, 1037–1043.

Rizopoulos, D. (2016). The R package JMbayes for fitting joint models for longitudinal and timeto-event data using MCMC. *Journal of Statistical Software* 72(7), 1–45. doi:10.18637/jss.v072.i07.

Rizopoulos, D. (2012) *Joint Models for Longitudinal and Time-to-Event Data: With Applications in R*. Boca Raton: Chapman and Hall/CRC.

Rizopoulos, D. (2011) Dynamic predictions and prospective accuracy in joint models for longitudinal and time-to-event data. *Biometrics* 67, 819–829.

Tsiatis, A. and Davidian, M. (2004) Joint modeling of longitudinal and time-to-event data: an overview. *Statistica Sinica* 14, 809–834.

Wulfsohn, M. and Tsiatis, A. (1997) A joint model for survival and longitudinal data measured with error. *Biometrics* 53, 330–339.

#### See Also

[coef.JMbayes](#page-8-1), [ranef.JMbayes](#page-55-1), [logLik.JMbayes](#page-30-1), [survfitJM](#page-56-1), [aucJM](#page-3-1), [dynCJM](#page-12-1), [prederrJM](#page-49-1), [predict.JMbayes](#page-51-1)

#### Examples

summary(jointFit.aids)

```
## Not run:
# A joint model for the AIDS dataset:
# First we fit the linear mixed model for the longitudinal measurements of
# sqrt CD4 cell counts
lmeFit.aids \leq lme(CD4 \sim obstime \star drug, random = \sim obstime | patient, data = aids)
# next we fit the Cox model for the time to death (including the 'x = TRUE' argument)
survFit.aids \leq coxph(Surv(Time, death) \sim drug, data = aids.id, x = TRUE)
# the corresponding joint model is fitted by (the default is to assume
# the current value parameterization)
jointFit.aids <- jointModelBayes(lmeFit.aids, survFit.aids, timeVar = "obstime")
```

```
# A joint model for the PBC dataset:
# We first fit the linear mixed and Cox models. In the first we include
# splines to model flexibly the subject-specific longitudinal trajectories
lmeFit.pbc <- lme(log(serBilir) ~ ns(year, 2),
    random = list(id = pdDiag(form = \sim ns(year, 2))), data = pbc2)
survFit.pbc <- coxph(Surv(years, status2) \sim 1, data = pbc2.id, x = TRUE)
# the corresponding joint model is fitted by:
jointFit.pbc <- jointModelBayes(lmeFit.pbc, survFit.pbc, timeVar = "year",
    baseHaz = "regression-splines")
summary(jointFit.pbc)
# we update the joint model fitted for the PBC dataset by including
# the time-dependent slopes term. To achieve this we need to define
# the 'extraForm' argument, in which we use function dns() to numerically
# compute the derivative of the natural cubic spline. In addition, we increase
# the number of MCMC iterations to 35000
dform = list(fixed = \sim 0 + dns(year, 2), random = \sim 0 + dns(year, 2),
    indFixed = 2:3, indRandom = 2:3)
jointFit.pbc2 <- update(jointFit.pbc, param = "td-both", extraForm = dform,
   n.iter = 35000)
summary(jointFit.pbc2)
# we fit the same model with the shared random effects formulation
jointFit.pbc3 <- update(jointFit.pbc, param = "shared-betasRE")
summary(jointFit.pbc3)
# a joint model for left censored longitudinal data
# we create artificial left censoring in serum bilirubin
pbc2$CensInd <- as.numeric(pbc2$serBilir <= 0.8)
pbc2$serBilir2 <- pbc2$serBilir
pbc2$serBilir2[pbc2$CensInd == 1] <- 0.8
censdLong <- function (y, eta.y, scale, log = FALSE, data) {
    log.f \leq-dnorm(x = y, mean = eta.y, sd = scale, log = TRUE)log.F \leq pnorm(q = y, mean = eta.y, sd = scale, log.p = TRUE)ind <- data$CensInd
   if (log) {
        (1 - ind) * log.f + ind * log.F} else {
        exp((1 - ind) * log.f + ind * log.F)}
}
lmeFit.pbc2 < -lme(log(serBilir2) ~ nsg(year, 2), data = pbc2,random = \sim ns(year, 2) | id, method = "ML")
jointFit.pbc4 <- jointModelBayes(lmeFit.pbc2, survFit.pbc, timeVar = "year",
                                  densLong = censdLong)
summary(jointFit.pbc4)
# a joint model for a binary outcome
pbc2$serBilirD <- 1 * (pbc2$serBilir > 1.8)
```
 $lmeFit. pbc3 < - glmmPQL (serBilinD ~ year, random = ~ year | id,$ 

```
family = binomial, data = pbc2)dLongBin <- function (y, eta.y, scale, log = FALSE, data) {
   dbinom(x = y, size = 1, prob = plogis(eta.y), log = log)
}
jointFit.pbc5 <- jointModelBayes(lmeFit.pbc3, survFit.pbc, timeVar = "year",
densLong = dLongBin)
summary(jointFit.pbc5)
# create start-stop counting process variables
pbc <- pbc2[c("id", "serBilir", "drug", "year", "years",
              "status2", "spiders")]
pbc$start <- pbc$year
splitID <- split(pbc[c("start", "years")], pbc$id)
pbc$stop <- unlist(lapply(splitID,
                          function (d) c(d$start[-1], d$years[1]) ))
pbc$event <- with(pbc, ave(status2, id,
                           FUN = function (x) c(rep(0, length(x)-1), x[1])))
pbc <- pbc[!is.na(pbc$spiders), ]
# left-truncation
pbc \leq pbc[pbc$start != 0, ]
lmeFit.pbc <- lme(log(serBilir) \sim drug * ns(year, 2),
                  random = \sim ns(year, 2) | id, data = pbc)
tdCox.pbc <- coxph(Surv(start, stop, event) ~ drug * spiders + cluster(id),
                   data = pbc, x = TRUE, model = TRUE)
jointFit.pbc6 <- jointModelBayes(lmeFit.pbc, tdCox.pbc, timeVar = "year")
summary(jointFit.pbc6)
## End(Not run)
```
<span id="page-30-1"></span>logLik.JMbayes *Log-Likelihood for Joint Models*

#### Description

Computes the log-likelihood for a fitted joint model.

#### Usage

```
## S3 method for class 'JMbayes'
logLik(object, thetas, b, priors = TRUE, marginal.b = TRUE,
   marginal.thetas = FALSE, full.Laplace = FALSE, useModes = TRUE, ...)
```
#### Arguments

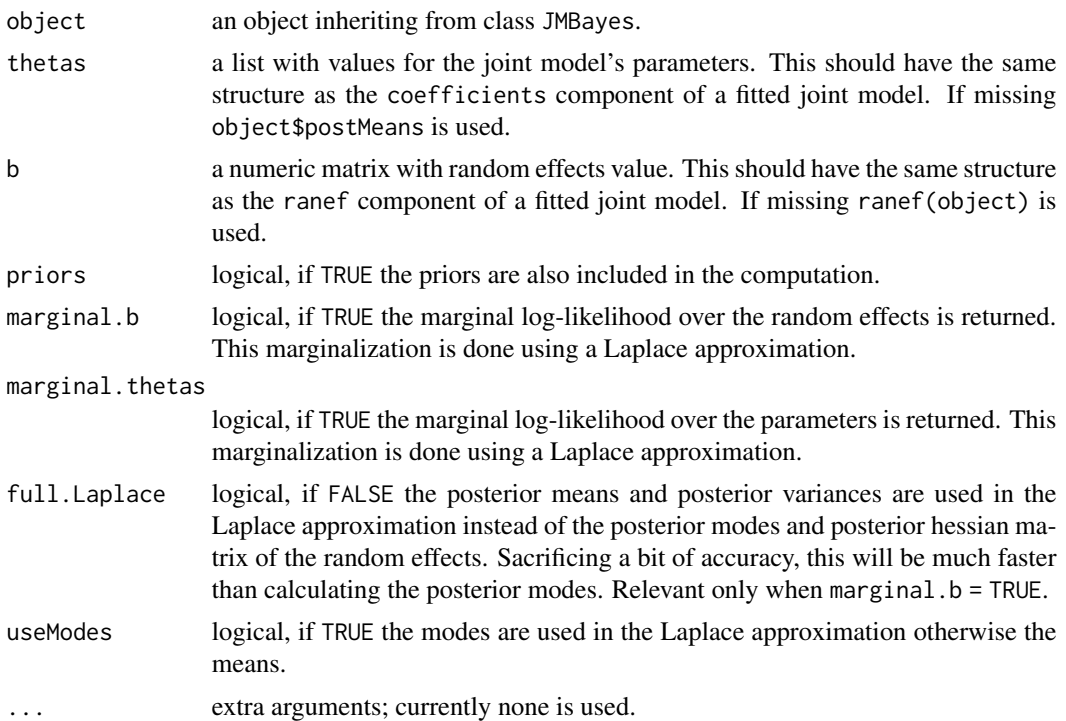

# Details

Let  $y_i$  denote the vectors of longitudinal responses,  $T_i$  the observed event time, and  $\delta_i$  the event indicator for subject  $i$  ( $i = 1, ..., n$ ). Let also  $p(y_i | b_i; \theta)$  denote the probability density function (pdf) for the linear mixed model,  $p(T_i, \delta_i | b_i; \theta)$  the pdf for the survival submodel, and  $p(b_i; \theta)$  the multivariate normal pdf for the random effects, where  $\theta$  denotes the full parameter vector. Then, if priors = TRUE, and marginal.b = TRUE, function logLik() computes

$$
\log \int p(y_i|b_i;\theta)p(T_i,\delta_i|b_i;\theta)p(b_i;\theta)db_i + \log p(\theta),
$$

where  $p(\theta)$  denotes the prior distribution for the parameters. If priors = FALSE the prior is excluded from the computation, i.e.,

$$
\log \int p(y_i|b_i;\theta)p(T_i,\delta_i|b_i;\theta)p(b_i;\theta)db_i,
$$

and when marginal.  $b = FALEE$ , then the conditional on the random effects log-likelihood is computed, i.e.,

$$
\log p(y_i|b_i; \theta) + \log p(T_i, \delta_i|b_i; \theta) + \log p(b_i; \theta) + \log p(\theta),
$$

when priors = TRUE and

$$
\log p(y_i|b_i; \theta) + \log p(T_i, \delta_i|b_i; \theta) + \log p(b_i; \theta),
$$

when priors = FALSE.

# <span id="page-32-0"></span>marglogLik 33

#### Value

a numeric scalar of class logLik with the value of the log-likelihood. It also has the attributes df the number of parameter (excluding the random effects), and nobs the number of subjects.

#### Author(s)

Dimitris Rizopoulos <d.rizopoulos@erasmusmc.nl>

#### References

Rizopoulos, D., Hatfield, L., Carlin, B. and Takkenberg, J. (2014). Combining dynamic predictions from joint models for longitudinal and time-to-event data using Bayesian model averaging. *Journal of the American Statistical Association*. to appear.

#### See Also

#### [jointModelBayes](#page-23-1)

#### Examples

```
## Not run:
lmeFit <- lme(log(serBilir) ~ ns(year, 2), data = pbc2,
    random = \sim ns(year, 2) | id)
survFit \leq coxph(Surv(years, status2) \sim 1, data = pbc2.id, x = TRUE)
jointFit <- jointModelBayes(lmeFit, survFit, timeVar = "year")
logLik(jointFit)
logLik(jointFit, priors = FALSE)
logLik(jointFit, marginal.b = FALSE)
## End(Not run)
```
marglogLik *Calculates Marginal Subject-specific Log-Likelihood Contributions*

#### Description

This function computes marginal subject-specific log-likelihood contributions based on a fitted joint model. The marginalization is done with respect to both the random effects and the parameters using a Laplace approximation.

#### Usage

```
marglogLik(object, newdata, idVar = "id", method = "BFGS", control = NULL)
```
#### <span id="page-33-0"></span>Arguments

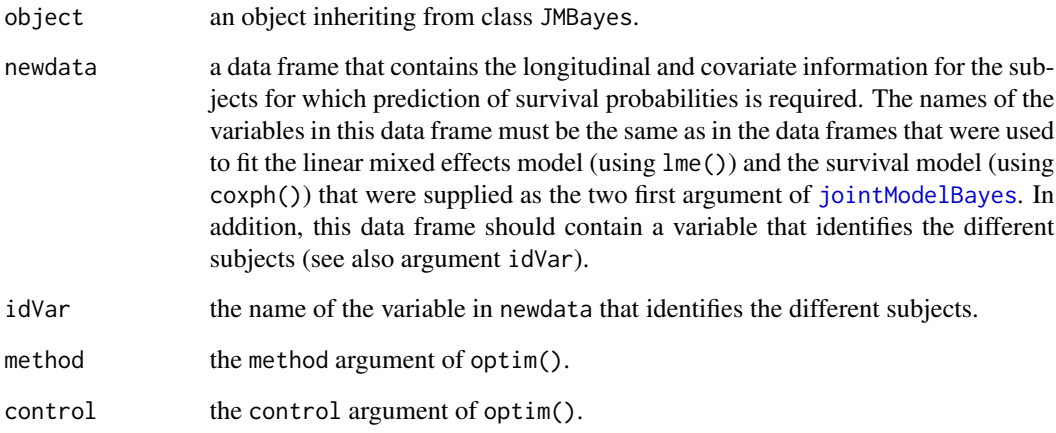

# Value

a numeric vector of marginal log-likelihood contributions.

#### Author(s)

Dimitris Rizopoulos <d.rizopoulos@erasmusmc.nl>

# Examples

```
## Not run:
# we construct the composite event indicator (transplantation or death)
pbc2$status2 <- as.numeric(pbc2$status != "alive")
pbc2.id$status2 <- as.numeric(pbc2.id$status != "alive")
# we fit a joint model using splines for the subject-specific
# longitudinal trajectories and a spline-approximated baseline
# risk function
lmeFit <- lme(log(serBilir) ~ ns(year, 2), data = pbc2,
   random = \sim ns(year, 2) | id)
survFit <- coxph(Surv(years, status2) \sim drug, data = pbc2.id, x = TRUE)
jointFit <- jointModelBayes(lmeFit, survFit, timeVar = "year")
# we compute marginal log-likelihood contribution for Subject 2
ND \leq plot2[pbc2$id == 2, ] # the data of Subject 2marglogLik(jointFit, newdata = ND)
## End(Not run)
```
<span id="page-34-1"></span><span id="page-34-0"></span>

# Description

Fits multivariate mixed models under a Bayesian approach using JAGS.

# Usage

```
mvglmer(formulas, data, families, engine = c("JAGS", "STAN"),
   overdispersion = FALSE, priors = NULL, init = NULL, control = NULL, ...)
```
# Arguments

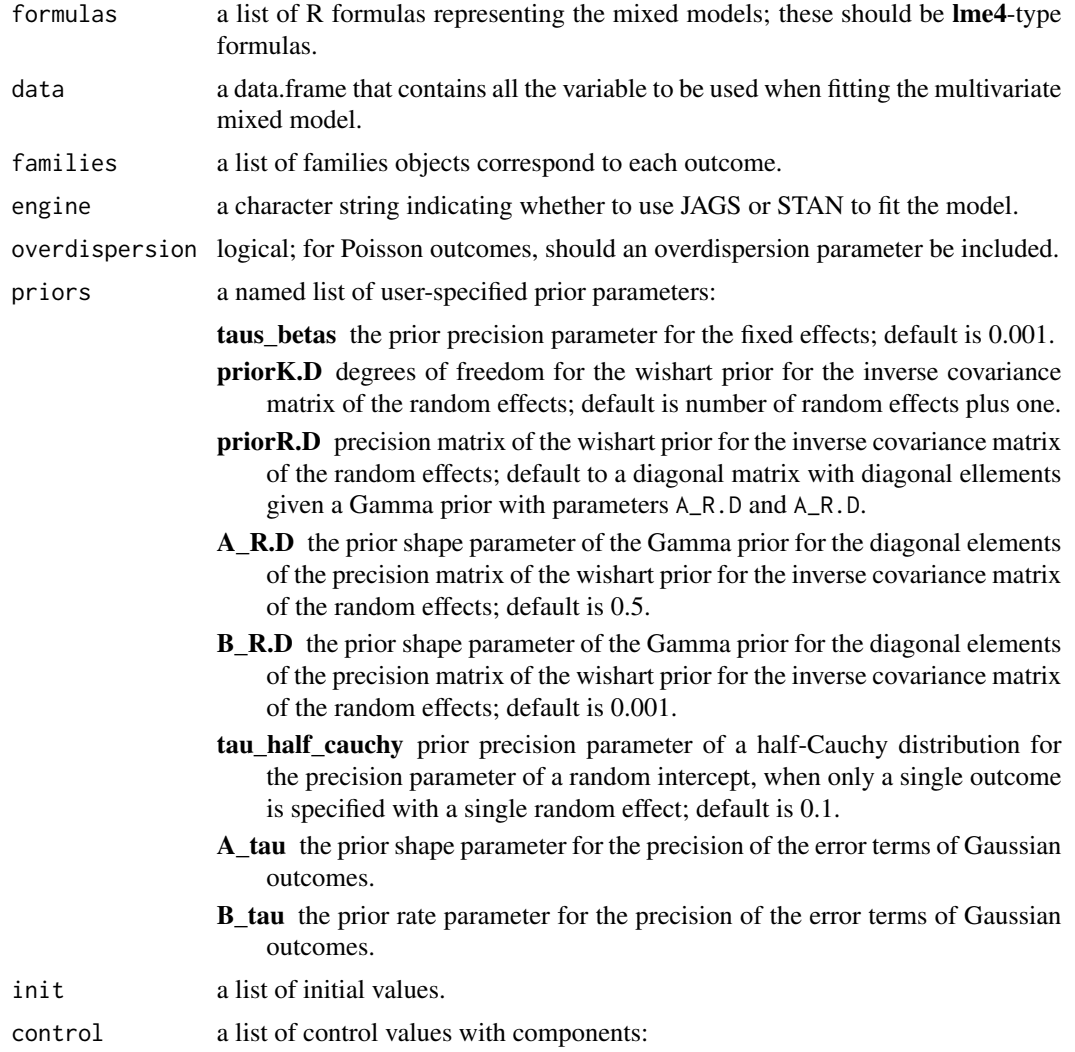

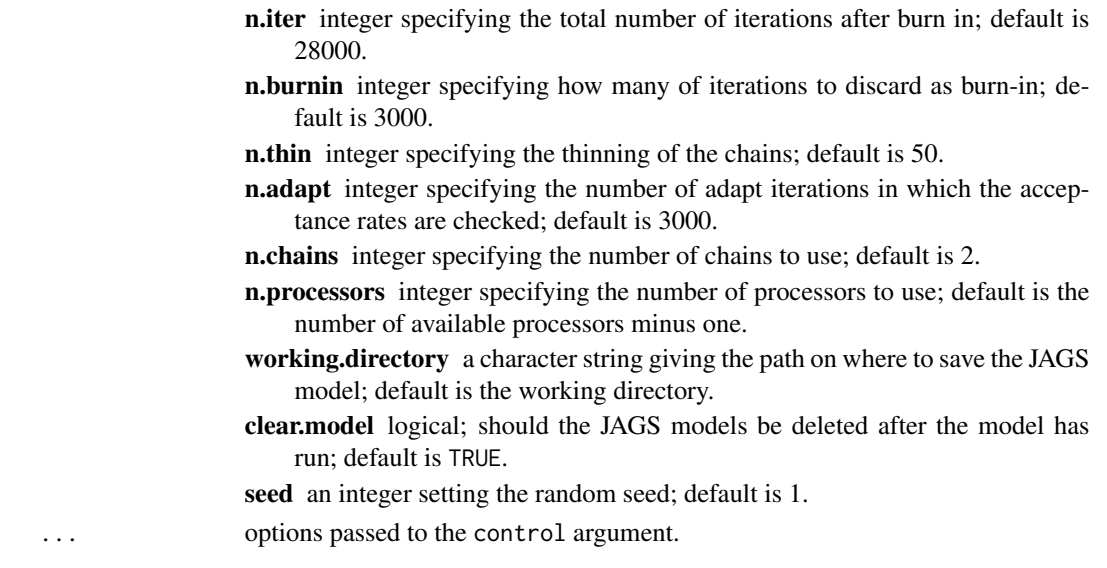

# Details

This function creates a JAGS program representing a multivariate mixed effects that is run with JAGS using the jagsUI package. Currently only Gaussian, Bernoulli and Poisson longitudinal outcomes can be handled.

# Value

A list of class mvglmer with components:

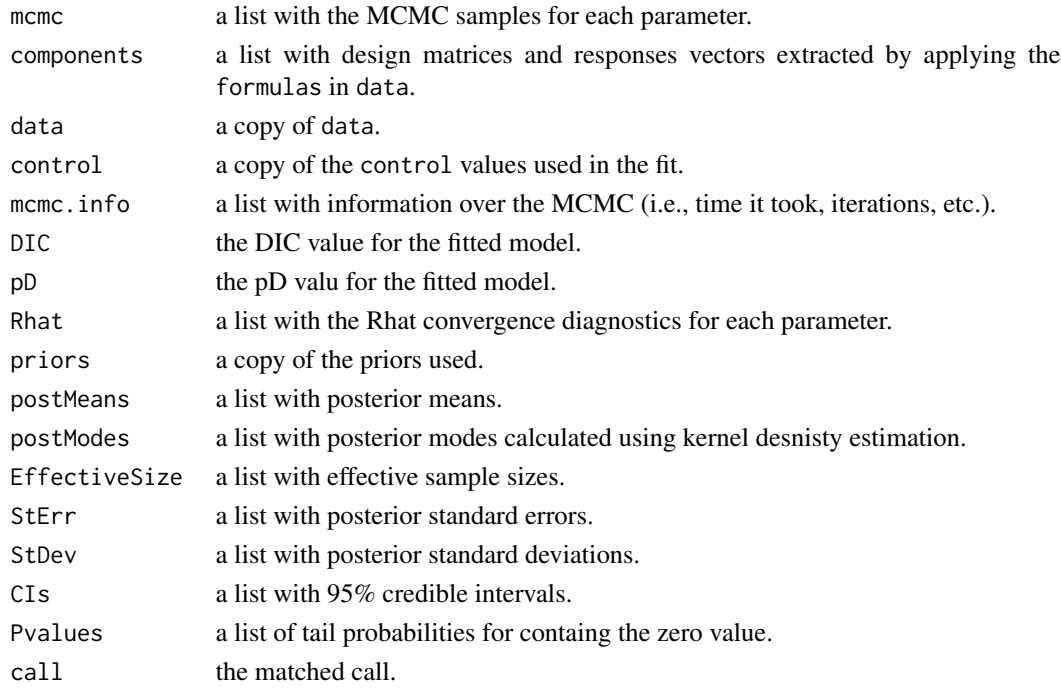

# <span id="page-36-0"></span>mvJointModelBayes 37

#### Author(s)

Dimitris Rizopoulos <d.rizopoulos@erasmusmc.nl>

#### See Also

[mvJointModelBayes](#page-36-1), [jointModelBayes](#page-23-1)

#### Examples

```
## Not run:
MixedModelFit <- mvglmer(list(log(serBilir) ~ year + (year | id),
                                spiders \sim year + (1 | id)), data = pbc2,
                           families = list(gaussian, binomial))
summary(MixedModelFit)
plot(MixedModelFit)
```
## End(Not run)

<span id="page-36-1"></span>mvJointModelBayes *Multivariate Joint Models for Longitudinal and Time-to-Event Data*

#### Description

Fits multivariate shared parameter joint models for longitudinal and survival outcomes under a Bayesian approach.

#### Usage

```
mvJointModelBayes(mvglmerObject, survObject, timeVar,
   Formulas = list(NULL), Interactions = list(NULL),
    transFuns = NULL, priors = NULL, multiState = FALSE,
   data_MultiState = NULL, idVar_MultiState = "id",
   control = NULL, ...)
```
# Arguments

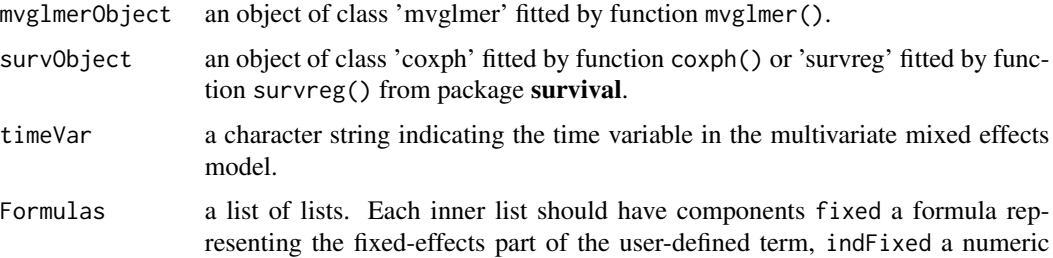

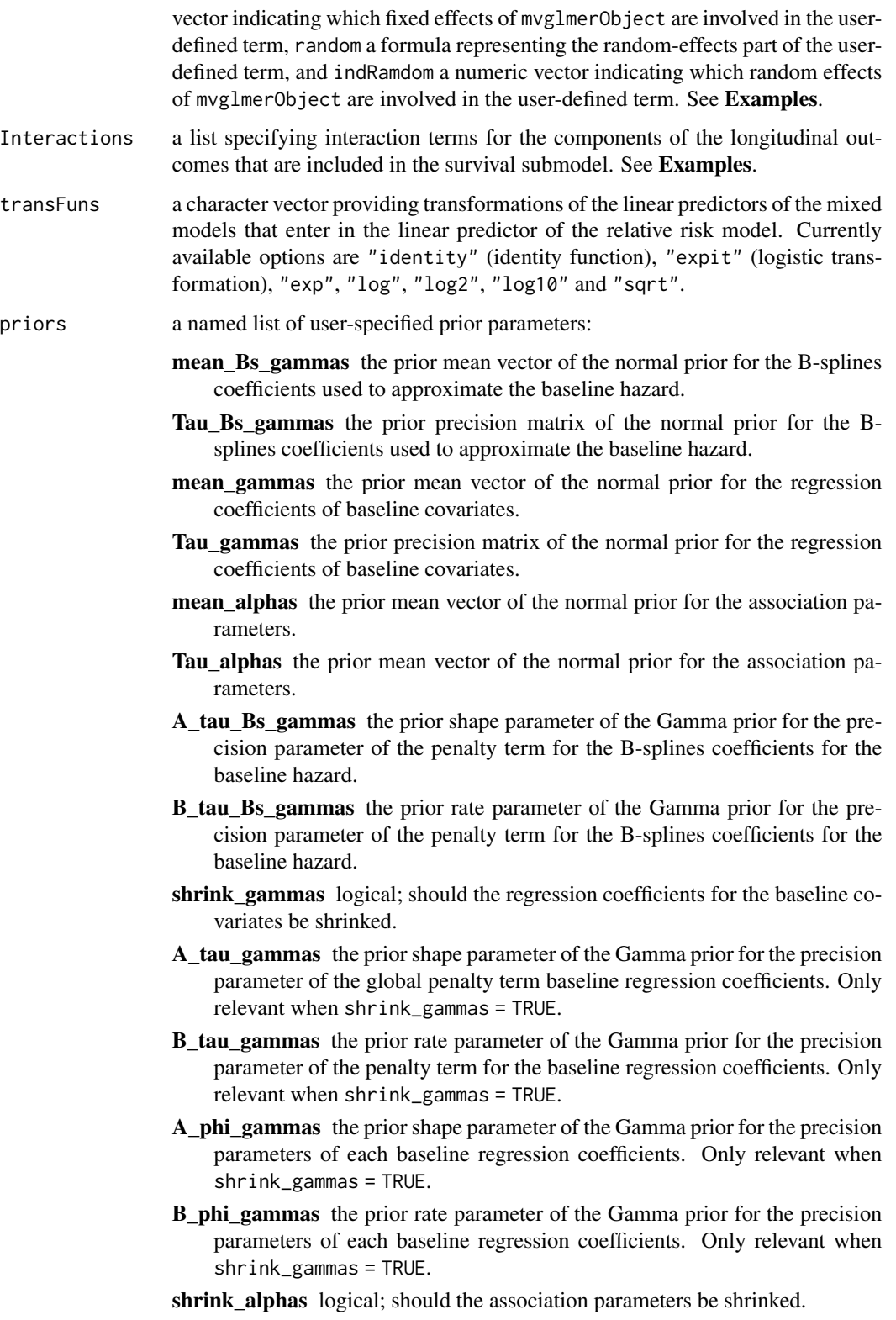

- A\_tau\_alphas the prior shape parameter of the Gamma prior for the precision parameter of the global penalty term for the association parameters. Only relevant when shrink\_alphas = TRUE.
- B tau alphas the prior rate parameter of the Gamma prior for the precision parameter of the penalty term for the association parameters. Only relevant when shrink\_alphas = TRUE.
- A\_phi\_alphas the prior shape parameter of the Gamma prior for the precision parameters of each association parameter. Only relevant when shrink\_alphas  $=$  TRUE.
- B phi alphas the prior rate parameter of the Gamma prior for the precision parameters of each association parameter. Only relevant when shrink\_alphas  $=$  TRUE.
- multiState logical; if TRUE then a joint model for longitudinal and multi-state survival data is fitted.

# data\_MultiState

A data.frame that contains all the variables which were used to fit the multi-state model. This data.frame should be in long format and include one row for each transition for which a subject is at risk. A column called trans indicating the transition to which each row corresponds to, must be included in the data.frame. Function msprep() from package **mstate** can be used to easily convert datasets from wide format (one row per subject) to long format while including the necessary trans column. For more information and examples see the documentation for function msprep() from package mstate.

#### idVar\_MultiState

A character string indicating the id variable in data\_MultiState for the multistate model.

- control a list of control values with components:
	- n\_iter integer specifying the total number of iterations after burn in; default is 300.
	- n burnin integer specifying how many of iterations to discard as burn-in; default is 1000.
	- n thin integer specifying the thinning of the chains; default is 300.
	- n block integer specifying the number of block iterations in which the acceptance rates are checked; default is 100.

target\_acc a numeric scalar denoting the target acceptance rate; default is 0.234.

- knots a numeric vector of knots positions for the spline approximation of the log baseline risk function; default is NULL, which means that the knots are calculated based on the percentiles of the observed event times.
- ObsTimes.knots logical; if TRUE (default), the knots are set using the percentiles of the observed event times (i.e., including both true events and censored observations). If FALSE, the knots are set based on the percentiles of the true event times alone.
- lng.in.kn a numeric scalar indicating the number of knots to use (based on the percentiles); default is 15.
- ordSpline an integer setting the order of the spline function. This is the number of coefficients in each piecewise polynomial segment, thus a cubic spline has order 4; default is 4.

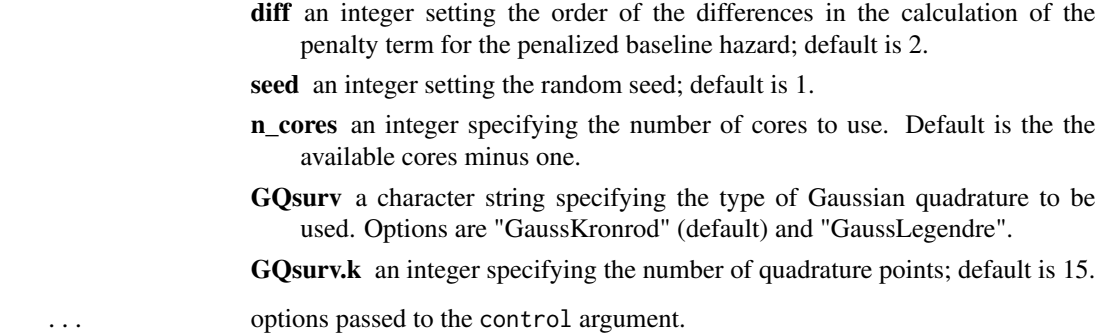

# Details

The mathematical details regarding the definition of the multivariate joint model, and the capabilities of the package can be found in the vignette in the doc directory.

#### Value

A list of class mvJMbayes with components:

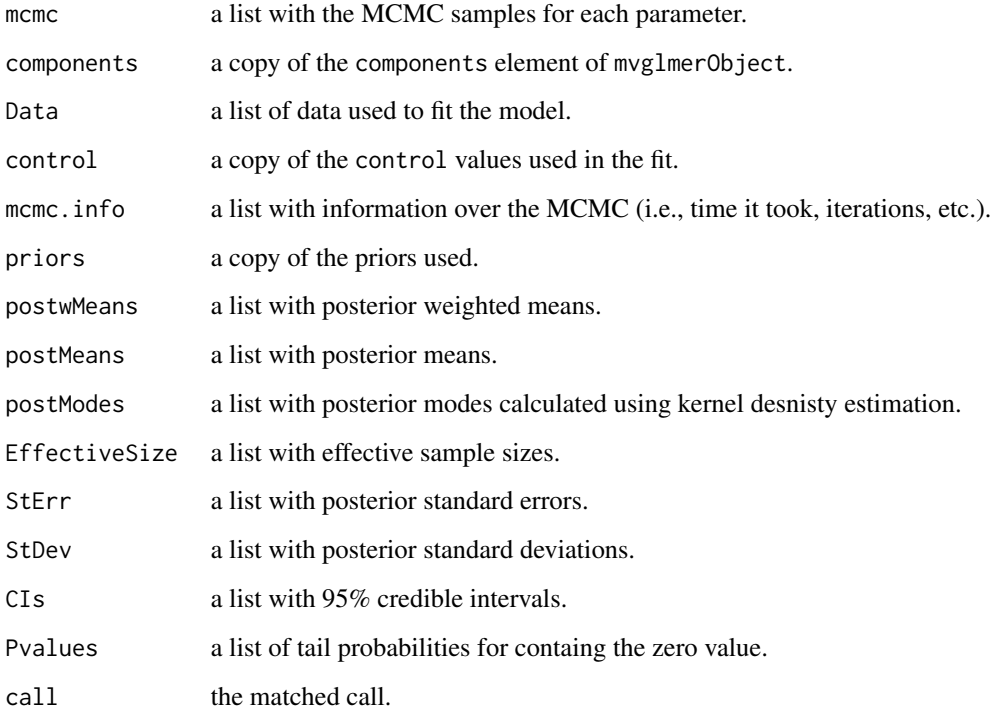

# Author(s)

Dimitris Rizopoulos <d.rizopoulos@erasmusmc.nl>

#### <span id="page-40-0"></span>References

Henderson, R., Diggle, P. and Dobson, A. (2000) Joint modelling of longitudinal measurements and event time data. *Biostatistics* 1, 465–480.

Hsieh, F., Tseng, Y.-K. and Wang, J.-L. (2006) Joint modeling of survival and longitudinal data: Likelihood approach revisited. *Biometrics* 62, 1037–1043.

Rizopoulos, D. (2016). The R package JMbayes for fitting joint models for longitudinal and timeto-event data using MCMC. *Journal of Statistical Software* 72(7), 1–45. doi:10.18637/jss.v072.i07.

Rizopoulos, D. (2012) *Joint Models for Longitudinal and Time-to-Event Data: With Applications in R*. Boca Raton: Chapman and Hall/CRC.

Rizopoulos, D. (2011) Dynamic predictions and prospective accuracy in joint models for longitudinal and time-to-event data. *Biometrics* 67, 819–829.

Tsiatis, A. and Davidian, M. (2004) Joint modeling of longitudinal and time-to-event data: an overview. *Statistica Sinica* 14, 809–834.

Wulfsohn, M. and Tsiatis, A. (1997) A joint model for survival and longitudinal data measured with error. *Biometrics* 53, 330–339.

#### See Also

[mvglmer](#page-34-1), [jointModelBayes](#page-23-1)

#### Examples

```
## Not run:
pbc2.id$Time <- pbc2.id$years
pbc2.id$event <- as.numeric(pbc2.id$status != "alive")
##########################################################################################
##############################################
# Univariate joint model for serum bilirubin #
##############################################
# [1] Fit the mixed model using mvglmer(). The main arguments of this function are:
# 'formulas' a list of lme4-like formulas (a formular per outcome),
# 'data' a data.frame that contains all the variables specified in 'formulas' (NAs allowed),
# 'families' a list of family objects specifying the type of each outcome (currently only
# gaussian, binomial and poisson are allowed).
MixedModelFit1 <- mvglmer(list(log(serBilir) ~ year + (year | id)), data = pbc2,
                          families = list(gaussian))
# [2] Fit a Cox model, specifying the baseline covariates to be included in the joint
# model; you need to set argument 'model' to TRUE.
CoxFit1 <- coxph(Surv(Time, event) \sim drug + age, data = pbc2.id, model = TRUE)
# [3] The basic joint model is fitted using a call to mvJointModelBayes(), which is very
# similar to JointModelBayes(), i.e.,
JMFit1 <- mvJointModelBayes(MixedModelFit1, CoxFit1, timeVar = "year")
summary(JMFit1)
```

```
plot(JMFit1)
```

```
##########################################################################################
#########################################################
# Bivariate joint model for serum bilirubin and spiders #
#########################################################
MixedModelFit2 <- mvglmer(list(log(serBilir) ~ year + (year | id),
                               spiders \sim year + (1 | id)), data = pbc2,
                          families = list(gaussian, binomial))
CoxFit2 \leq coxph(Surv(Time, event) \sim drug + age, data = pbc2.id, model = TRUE)
JMFit2 <- mvJointModelBayes(MixedModelFit2, CoxFit2, timeVar = "year")
summary(JMFit2)
plot(JMFit2)
##########################################################################################
#######################
# slopes & area terms #
```
#######################

# We extend model 'JMFit2' by including the value and slope term for bilirubin, and # the area term for spiders (in the log-odds scale). To include these terms into the model # we specify the 'Formulas' argument. This is specified in a similar manner as the # 'derivForms' argument of jointModelBayes(). In particular, it should be a list of lists. # Each component of the outer list should have as name the name of the corresponding # outcome variable. Then in the inner list we need to specify four components, namely, # 'fixed' & 'random' R formulas specifying the fixed and random effects part of the term # to be included, and 'indFixed' & 'indRandom' integer indicices specifying which of the # original fixed and random effects are involved in the claculation of the new term. In # the inner list you can also optionally specify a name for the term you want to include. # Notes: (1) For terms not specified in the 'Formulas' list, the default value functional # form is used. (2) If for a particular outcome you want to include both the value # functional form and an extra term, then you need to specify that in the 'Formulas' # using two entries. To include the value functional form you only need to set the # corresponding to 'value', and for the second term to specify the inner list. See # example below on how to include the value and slope for serum bilirubin (for example, # if the list below the entry '"log(serBilir)" = "value"' was not give, then only the # slope term would have been included in the survival submodel).

```
Forms <- list("log(serBilir)" = "value",
               "log(serBilir)" = list(fixed = \sim 1, random = \sim 1,
                                       indFixed = 2, indRandom = 2, name = "slope"),
               "spiders" = list(fixed = \sim 0 + year + I(year^2/2), random = \sim 0 + year,
                                indFixed = 1:2, indRandom = 1, name = "area"))
```

```
JMFit3 <- update(JMFit2, Formulas = Forms)
summary(JMFit3)
plot(JMFit3)
```
#### mvJointModelBayes 43

##########################################################################################

```
#####################
# Interaction terms #
#####################
```
# We further extend the previous model by including the interactions terms between the # terms specified in 'Formulas' and 'drug'. The names specified in the list that defined # the interaction factors should match with the names of the output from 'JMFit3'; the # only exception is with regard to the 'value' functional form. See specification below # (to include the interaction of the value term of 'log(serBilir)' with 'drug', in the # list we can either specify as name of the corresponding formula 'log(serBilir)\_value' # or just 'log(serBilir)'):

```
Ints \le list("log(serBilir)" = \sim drug, "log(serBilir)_slope" = \sim drug,
               "spiders_area" = \sim drug)
```

```
# because of the many association parameters we have, we place a shrinkage prior on the
# alpha coefficients. In particular, if we have K association parameters, we assume that
# alpha_k \sim N(0, \tan \times \phi)hi_k), k = 1, ..., K. The precision parameters tau and phi_k are
# given Gamma priors. Precision tau is global shrinkage parameter, and phi_k a specific
# per alpha coefficient.
JMFit4 <- update(JMFit3, Interactions = Ints, priors = list(shrink_alphas = TRUE))
summary(JMFit4)
plot(JMFit4)
```

```
##########################################################################################
```

```
########################
# Time-varying effects #
########################
```

```
# We allow the association parameter to vary with time; the time-varying coefficients are
# approximated with P-splines
JMFit_tveffect <- mvJointModelBayes(MixedModelFit1, CoxFit1, timeVar = "year",
                   Interactions = list("log(serBilir)_value" = \sim 0 + tve(Time, df = 8)))
```
plot(JMFit\_tveffect, "tv\_effect")

```
##########################################################################################
```

```
############################
# Interval censoring terms #
############################
```

```
# create artificial interval censoring in the PBC data set
pbc2$status2 <- as.numeric(pbc2$status != "alive")
pbc2.id$status2 <- as.numeric(pbc2.id$status != "alive")
pbc2$status3 <- as.character(pbc2$status)
ff \le function (x) {
    out <- if (x[1L] %in% c('dead', 'transplanted')) 'dead' else
       switch(sample(1:3, 1), '1' = "alive", '2' = "left", '3' = "interval")
```

```
rep(out, length(x))
}
pbc2$status3 <- unlist(with(pbc2, lapply(split(status3, id), ff)), use.names = FALSE)
pbc2$status3 <- unname(with(pbc2, sapply(status3, function (x)
    switch(x, 'dead' = 1, 'alive' = 0, 'left' = 2, 'interval' = 3))))
pbc2$yearsU <- as.numeric(NA)
pbc2$yearsU[pbc2$status3 == 3] <- pbc2$years[pbc2$status3 == 3] +
    runif(sum(pbc2$status3 == 3), 0, 4)
pbc2.id <- pbc2[!duplicated(pbc2$id), ]
# next we fit a weibull model for interval censored data
survFit <- survreg(Surv(years, yearsU, status3, type = "interval") ~ drug + age,
                   data = pbc2.id, model = TRUE)# next we fit the joint model (we use 'MixedModelFit1' from above)
JMFit_intcens <- mvJointModelBayes(MixedModelFit1, survFit, timeVar = "year")
summary(JMFit_intcens)
## End(Not run)
```
#### pbc2 *Mayo Clinic Primary Biliary Cirrhosis Data*

#### Description

Followup of 312 randomised patients with primary biliary cirrhosis, a rare autoimmune liver disease, at Mayo Clinic.

#### Format

A data frame with 1945 observations on the following 20 variables.

- id patients identifier; in total there are 312 patients.
- years number of years between registration and the earlier of death, transplantion, or study analysis time.

status a factor with levels alive, transplanted and dead.

drug a factor with levels placebo and D-penicil.

- age at registration in years.
- sex a factor with levels male and female.
- year number of years between enrollment and this visit date, remaining values on the line of data refer to this visit.
- ascites a factor with levels No and Yes.

hepatomegaly a factor with levels No and Yes.

spiders a factor with levels No and Yes.

- <span id="page-44-0"></span>edema a factor with levels No edema (i.e., no edema and no diuretic therapy for edema), edema no diuretics (i.e., edema present without diuretics, or edema resolved by diuretics), and edema despite diuretics (i.e., edema despite diuretic therapy).
- serBilir serum bilirubin in mg/dl.
- serChol serum cholesterol in mg/dl.
- albumin albumin in gm/dl.
- alkaline alkaline phosphatase in U/liter.
- SGOT SGOT in U/ml.
- platelets platelets per cubic ml / 1000.
- prothrombin prothrombin time in seconds.
- histologic histologic stage of disease.
- status2 a numeric vector with the value 1 denoting if the patient was dead, and 0 if the patient was alive or transplanted.

#### Note

The data frame pbc2.id contains the first measurement for each patient. This data frame is used to fit the survival model.

#### References

Fleming, T. and Harrington, D. (1991) *Counting Processes and Survival Analysis*. Wiley, New York.

Therneau, T. and Grambsch, P. (2000) *Modeling Survival Data: Extending the Cox Model*. Springer-Verlag, New York.

plot *MCMC Diagnostics for Joint Models*

#### Description

Produces MCMC diagnostics plots.

#### Usage

```
## S3 method for class 'JMbayes'
plot(x, which = c("trace", "autocorr", "density", "CPO", "weightFun"),
    param = c("betas", "sigma", "D", "gammas", "alphas", "Dalphas",
        "shapes", "Bs.gammas", "tauBs"), ask = TRUE, max.t = NULL,
    from = 0, \ldots)
```
# <span id="page-45-0"></span>Arguments

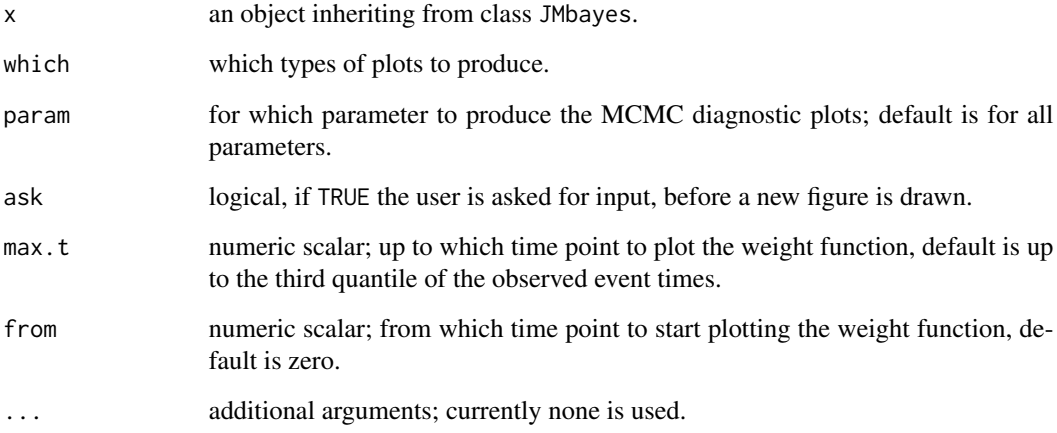

# Author(s)

Dimitris Rizopoulos <d.rizopoulos@erasmusmc.nl>

#### References

Rizopoulos, D. (2012) *Joint Models for Longitudinal and Time-to-Event Data: with Applications in R*. Boca Raton: Chapman and Hall/CRC.

# See Also

[jointModelBayes](#page-23-1)

# Examples

```
## Not run:
# linear mixed model fit
fitLME <- lme(log(serBilir) ~ drug * year, random = ~ 1 | id, data = pbc2)
# survival regression fit
fitSURV <- coxph(Surv(years, status2) \sim drug, data = pbc2.id, x = TRUE)
# joint model fit, under the (default) Weibull model
fitJOINT <- jointModelBayes(fitLME, fitSURV, timeVar = "year")
plot(fitJOINT)
## End(Not run)
```
<span id="page-46-0"></span>

#### <span id="page-46-1"></span>Description

Produces plots of conditional probabilities of survival.

#### Usage

```
## S3 method for class 'survfit.JMbayes'
plot(x, estimator = c("both", "mean", "median"),which = NULL, fun = NULL, invlink = NULL, conf.int = FALSE,
  fill.area = FALSE, col.area = "grey", col.abline = "black", col.points = "black",
   add.last.time.axis.tick = FALSE, include.y = FALSE, main = NULL,
   xlab = NULL, ylab = NULL, ylab2 = NULL, lty = NULL, col = NULL,
   lwd = NULL, pch = NULL, ask = NULL, legend = FALSE, ...,
   cex.axis.z = 1, cex.lab.z = 1, xlim = NULL)## S3 method for class 'survfit.mvJMbayes'
plot(x, split = c(1, 1), which\_subjects = NULL,which_outcomes = NULL, surv_in_all = TRUE, include.y = TRUE, fun = NULL,
   abline = NULL,
   main = NULL, xlab = "Time", ylab = NULL, zlab = "Event-Free Probability",
   include_CI = TRUE, fill_area_CI = TRUE, col_points = "black",
   pch_points = 1, col_lines = "red", col_lines_CI = "black",
   col_fill_CI = "lightgrey", lwd_lines = 2, lty_lines_CI = 2,
   cex_xlab = 1, cex_ylab = 1, cex_zlab = 1, cex_main = 1,
   cex_axis = 1, ...
```
#### Arguments

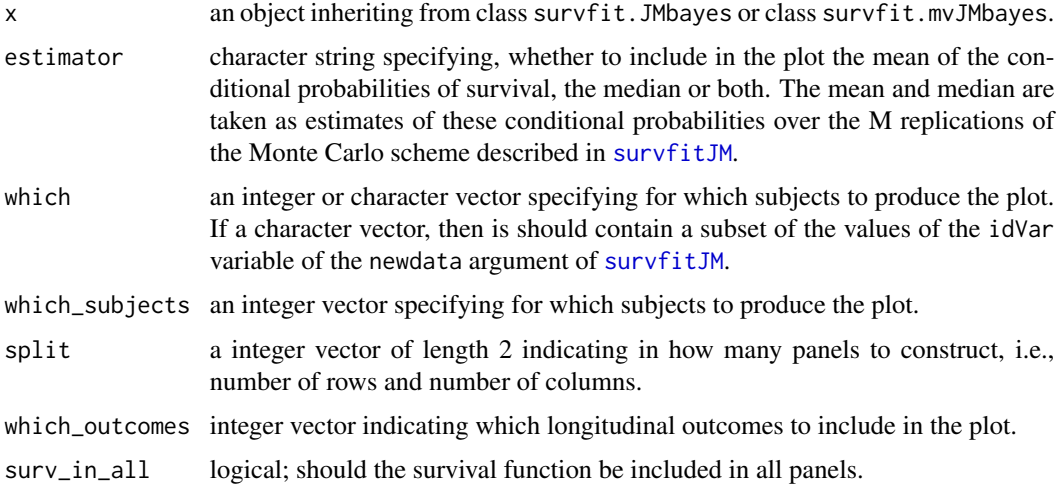

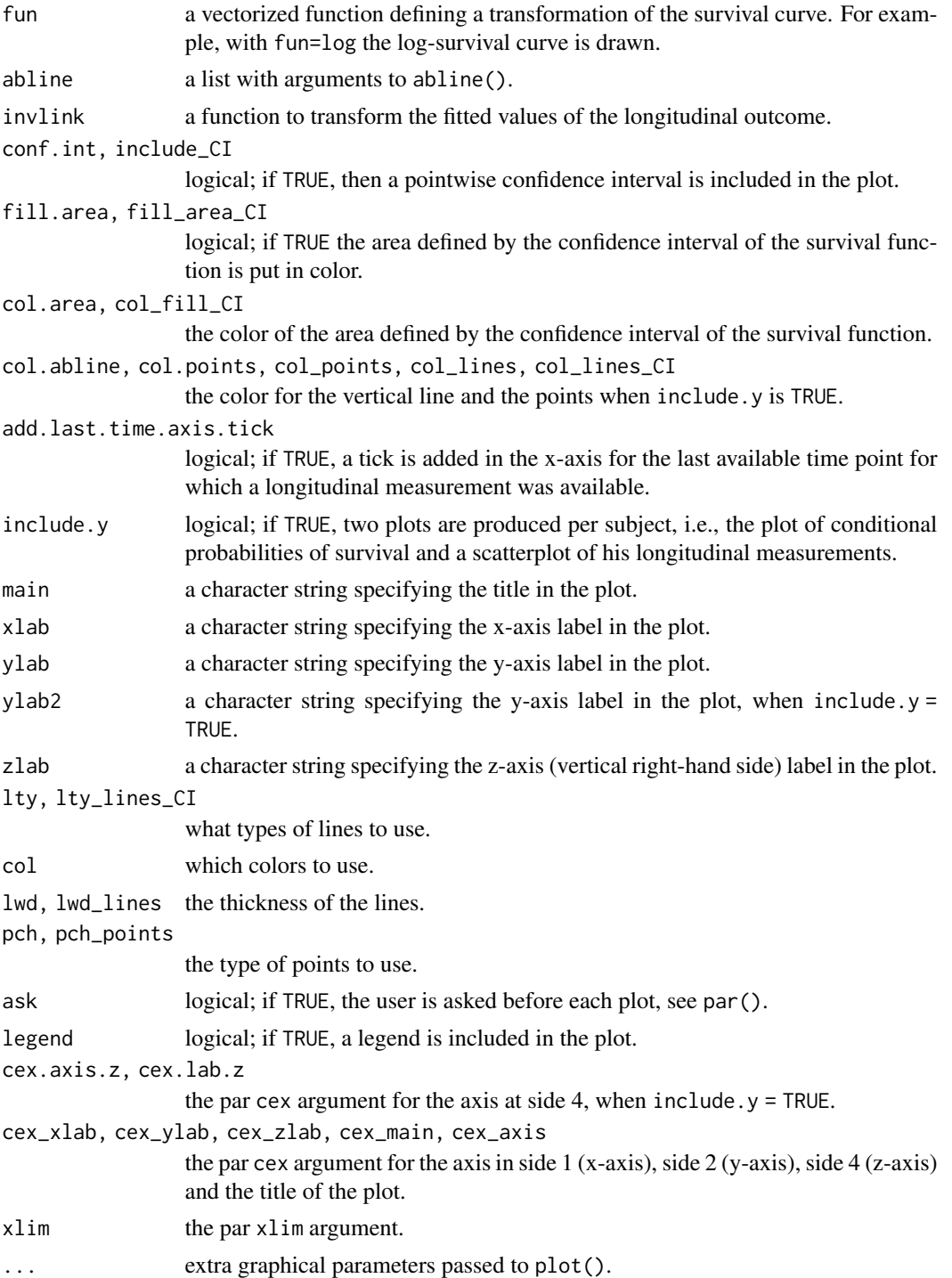

# Author(s)

Dimitris Rizopoulos <d.rizopoulos@erasmusmc.nl>

## <span id="page-48-0"></span>plot.survfitJM 49

#### References

Rizopoulos, D. (2016). The R package JMbayes for fitting joint models for longitudinal and timeto-event data using MCMC. *Journal of Statistical Software* 72(7), 1–45. doi:10.18637/jss.v072.i07.

Rizopoulos, D. (2012) *Joint Models for Longitudinal and Time-to-Event Data: with Applications in R*. Boca Raton: Chapman and Hall/CRC.

Rizopoulos, D. (2011). Dynamic predictions and prospective accuracy in joint models for longitudinal and time-to-event data. *Biometrics* 67, 819–829.

#### See Also

[survfitJM](#page-56-1)

#### Examples

```
## Not run:
# we construct the composite event indicator (transplantation or death)
pbc2$status2 <- as.numeric(pbc2$status != "alive")
pbc2.id$status2 <- as.numeric(pbc2.id$status != "alive")
# we fit the joint model using splines for the subject-specific
# longitudinal trajectories and a spline-approximated baseline
# risk function
lmeFit <- lme(log(serBilir) ~ ns(year, 2), data = pbc2,
    random = \sim ns(year, 2) | id)
survFit <- coxph(Surv(years, status2) \sim drug, data = pbc2.id, x = TRUE)
jointFit <- jointModelBayes(lmeFit, survFit, timeVar = "year")
# we will compute survival probabilities for Subject 2 in a dynamic manner,
# i.e., after each longitudinal measurement is recorded
ND \leq - pbc2[pbc2$id == 2, ] # the data of Subject 2
survPreds <- vector("list", nrow(ND))
for (i in 1:nrow(ND)) {
    survPreds[[i]] <- survfitJM(jointFit, newdata = ND[1:i, ])
}
# the default call to the plot method using the first three
# longitudinal measurements
plot(survPreds[[3]])
# we produce the corresponding plot
par(mfrow = c(2, 2), oma = c(0, 2, 0, 2))for (i in c(1,3,5,7)) {
    plot(survPreds[[i]], estimator = "median", conf.int = TRUE,
        include.y = TRUE, main = paste("Follow-up time:")round(survPreds[[i]]$last.time, 1)), ylab = "", ylab2 = "")
}
mtext("log serum bilirubin", side = 2, line = -1, outer = TRUE)
mtext("Survival Probability", side = 4, line = -1, outer = TRUE)
## End(Not run)
```
<span id="page-49-1"></span><span id="page-49-0"></span>

# Description

Using the available longitudinal information up to a starting time point, this function computes an estimate of the prediction error of survival at a horizon time point based on joint models.

# Usage

```
prederrJM(object, newdata, Tstart, Thoriz, ...)
## S3 method for class 'JMbayes'
prederrJM(object, newdata, Tstart, Thoriz,
    lossFun = c("square", "absolute"), interval = FALSE, idVar = "id",
    simulate = FALSE, M = 100, ...## S3 method for class 'mvJMbayes'
prederrJM(object, newdata, Tstart, Thoriz,
    lossFun = c("square", "absolute"), interval = FALSE, idVar = "id",
   M = 100, ...
```
# Arguments

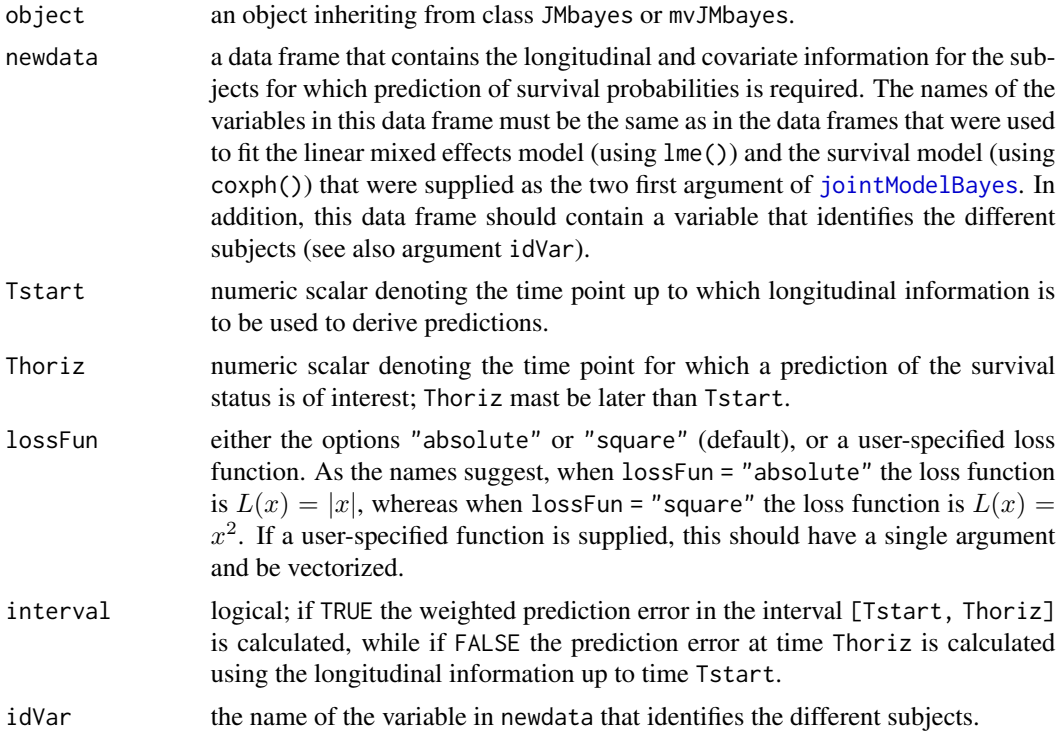

<span id="page-50-0"></span>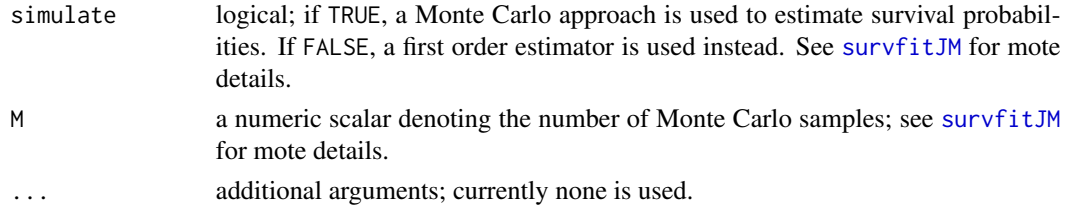

# Details

Based on a fitted joint model (represented by object) and using the data supplied in argument newdata, this function computes the following estimate of the prediction:

$$
PE(u|t) = \{R(t)\}^{-1} \sum_{i:T_i \ge s} I(T_i \ge u)L\{1 - Pr(T_i > u|T_i > t, \tilde{y}_i(t), x_i)\}
$$

$$
+ \delta_i I(T_i < u)L\{0 - Pr(T_i > u|T_i > t, \tilde{y}_i(t), x_i)\}
$$

$$
+ (1 - \delta_i)I(T_i < u)[S_i(u | T_i, \tilde{y}_i(t))L\{1 - Pr(T_i > u|T_i > t, \tilde{y}_i(t), x_i)\}
$$

$$
+ \{1 - S_i(u | T_i, \tilde{y}_i(t))\}L\{0 - Pr(T_i > u|T_i > t, \tilde{y}_i(t), x_i)\}],
$$

where  $R(t)$  denotes the number of subjects at risk at time  $t = \text{Tstart}, \tilde{y}_i(t) = \{y_i(s), 0 \le s \le t\}$ denotes the available longitudinal measurements up to time  $t, T_i$  denotes the observed event time for subject i,  $\delta_i$  is the event indicator, s is the starting time point Tstart up to which the longitudinal information is used, and  $u > s$  is the horizon time point Thoriz. Function  $L(.)$  is the loss function that can be the absolute value (i.e.,  $L(x) = |x|$ ), the squared value (i.e.,  $L(x) = x^2$ ), or a userspecified function. The probabilities  $Pr(T_i > u | T_i > t, \tilde{y}_i(t), x_i)$  are calculated by [survfitJM](#page-56-1).

When interval is set to TRUE, then function prederrJM computes the integrated prediction error in the interval  $(u, t) =$  (Tstart, Thoriz) defined as

$$
IPE(u|t) = \sum_{i:t \leq T_i \leq u} w_i(T_i) PE(T_i|t),
$$

where

$$
w_i(T_i) = \frac{\delta_i G(T_i)/G(t)}{\sum_{i:t \le T_i \le u} \delta_i G(T_i)/G(t)},
$$

with  $G(.)$  denoting the Kaplan-Meier estimator of the censoring time distribution.

#### Value

A list of class prederrJM with components:

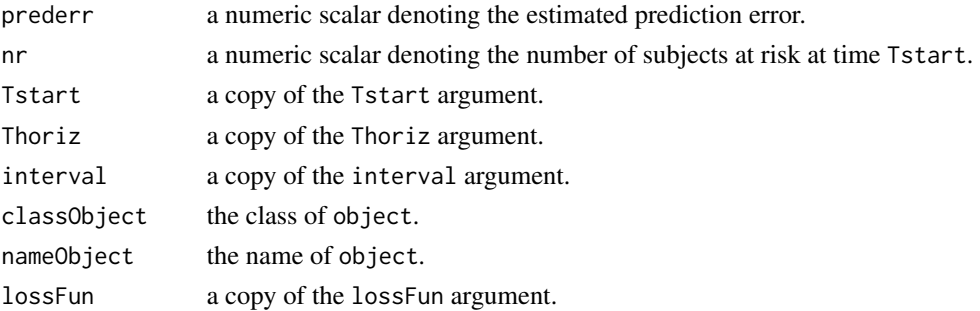

#### <span id="page-51-0"></span>Author(s)

Dimitris Rizopoulos <d.rizopoulos@erasmusmc.nl>

# References

Henderson, R., Diggle, P. and Dobson, A. (2002). Identification and efficacy of longitudinal markers for survival. *Biostatistics* 3, 33–50.

Rizopoulos, D. (2016). The R package JMbayes for fitting joint models for longitudinal and timeto-event data using MCMC. *Journal of Statistical Software* 72(7), 1–45. doi:10.18637/jss.v072.i07.

Rizopoulos, D. (2012) *Joint Models for Longitudinal and Time-to-Event Data: with Applications in R*. Boca Raton: Chapman and Hall/CRC.

Rizopoulos, D. (2011). Dynamic predictions and prospective accuracy in joint models for longitudinal and time-to-event data. *Biometrics* 67, 819–829.

# See Also

[survfitJM](#page-56-1), [aucJM](#page-3-1), [dynCJM](#page-12-1), [jointModelBayes](#page-23-1)

#### Examples

```
## Not run:
# we construct the composite event indicator (transplantation or death)
pbc2$status2 <- as.numeric(pbc2$status != "alive")
pbc2.id$status2 <- as.numeric(pbc2.id$status != "alive")
# we fit the joint model using splines for the subject-specific
# longitudinal trajectories and a spline-approximated baseline
# risk function
lmeFit \leq lme(log(serBilir) \sim ns(year, 2), data = pbc2,
    random = \sim ns(year, 2) | id)
survFit <- coxph(Surv(years, status2) \sim drug, data = pbc2.id, x = TRUE)
jointFit <- jointModelBayes(lmeFit, survFit, timeVar = "year")
# prediction error at year 10 using longitudinal data up to year 5
prederrJM(jointFit, pbc2, Tstart = 5, Thoriz = 10)
prederrJM(jointFit, pbc2, Tstart = 5, Thoriz = 6.5, interval = TRUE)
## End(Not run)
```
predict *Predictions for Joint Models*

#### <span id="page-51-1"></span>**Description**

Calculates predicted values for the longitudinal part of a joint model.

#### predict 53

# Usage

```
## S3 method for class 'JMbayes'
predict(object, newdata, type = c("Marginal", "Subject"),
   interval = c("none", "confidence", "prediction"), level = 0.95, idVar = "id",FtTimes = NULL, last.time = NULL, LeftTrunc_var = NULL,
   M = 300, returnData = FALSE, scale = 1.6,
   weight = rep(1, nrow(newdata)), invlink = NULL, seed = 1, ...)
```
# Arguments

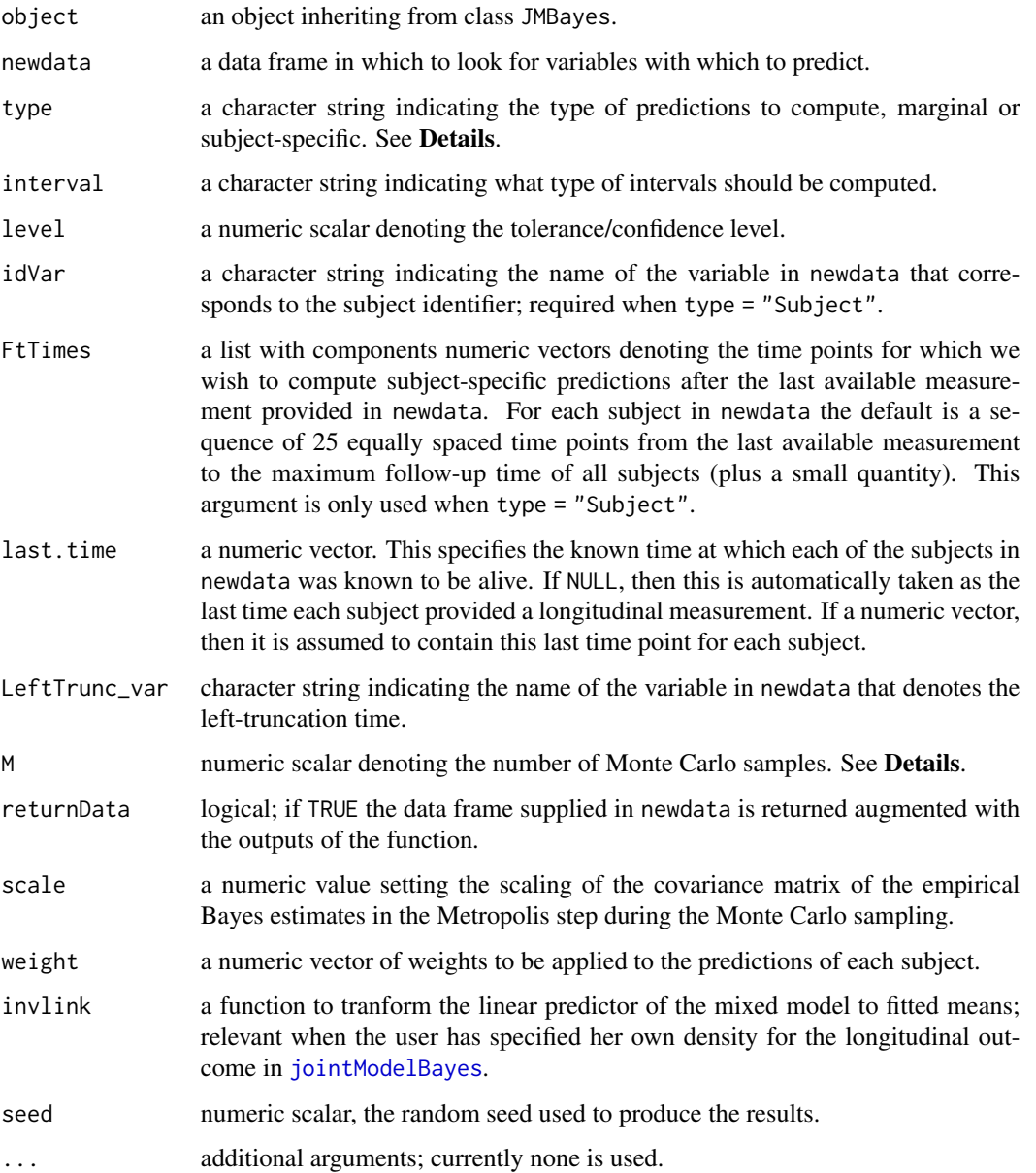

#### Details

When type = "Marginal", this function computes predicted values for the fixed-effects part of the longitudinal submodel. In particular, let  $X$  denote the fixed-effects design matrix calculated using newdata. The predict() calculates  $\hat{y} = X\hat{\beta}$ , and if interval = "confidence", then it calculates the confidence intervals based on the percentiles of the MCMC sample for  $\beta$ .

When type = "Subject", this functions computes subject-specific predictions for the longitudinal outcome based on the joint model. This accomplished with a Monte Carlo simulation scheme, similar to the one described in [survfitJM](#page-56-1). The only difference is in Step 3, where for interval  $=$ "confidence"  $y_i^* = X_i \beta^* + Z_i b_i^*$ , whereas for interval = "prediction"  $y_i^*$  is a random vector from a normal distribution with mean  $X_i\beta^* + Z_i b_i^*$  and standard deviation  $\sigma^*$ . Based on this Monte Carlo simulation scheme we take as estimate of  $\hat{y}_i$  the average of the M estimates  $y_i^*$  from each Monte Carlo sample. Confidence intervals are constructed using the percentiles of  $y_i^*$  from the Monte Carlo samples.

#### Value

If se.fit = FALSE a numeric vector of predicted values, otherwise a list with components pred the predicted values, se.fit the standard error for the fitted values, and low and upp the lower and upper limits of the confidence interval. If returnData = TRUE, it returns the data frame newdata with the previously mentioned components added.

#### Note

The user is responsible to appropriately set the invlink argument when a user-specified mixed effects model has been fitted.

#### Author(s)

Dimitris Rizopoulos <d.rizopoulos@erasmusmc.nl>

#### References

Rizopoulos, D. (2016). The R package JMbayes for fitting joint models for longitudinal and timeto-event data using MCMC. *Journal of Statistical Software* 72(7), 1–45. doi:10.18637/jss.v072.i07.

Rizopoulos, D. (2012) *Joint Models for Longitudinal and Time-to-Event Data: with Applications in R*. Boca Raton: Chapman and Hall/CRC.

# See Also

[survfitJM.JMbayes](#page-56-2), [jointModelBayes](#page-23-1)

#### Examples

```
## Not run:
# linear mixed model fit
fitLME <- lmc(log(serBilir) \sim drug \times year, data = pbc2,
    random = \sim year | id)
# survival regression fit
fitSURV <- coxph(Surv(years, status2) \sim drug, data = pbc2.id,
```
<span id="page-53-0"></span>

#### <span id="page-54-0"></span>prothro 55

```
x = TRUE# joint model fit, under the (default) Weibull model
fitJOINT <- jointModelBayes(fitLME, fitSURV, timeVar = "year")
DF <- with(pbc2, expand.grid(drug = levels(drug),
    year = seq(min(year), max(year), len = 100)))
Ps <- predict(fitJOINT, DF, interval = "confidence", return = TRUE)
require(lattice)
xyplot(pred + low + upp ~ year | drug, data = Ps,type = "1", col = c(2,1,1), lty = c(1,2,2), lwd = 2,ylab = "Average log serum Bilirubin")
# Subject-specific predictions
ND \leq -pbc2[pbc2$id == 2, ]Ps.ss <- predict(fitJOINT, ND, type = "Subject",
  interval = "confidence", return = TRUE)
xyplot(pred + low + upp ~ year | id, data = Ps:ss,type = "1", col = c(2,1,1), lty = c(1,2,2), lwd = 2,ylab = "Average log serum Bilirubin")
```
## End(Not run)

prothro *Prednisone versus Placebo in Liver Cirrhosis Patients*

#### Description

A randomized trial on 488 liver cirrhosis patients

#### Format

Two data frames with the following variable.

id patients identifier; in total there are 467 patients.

pro prothrobin measurements.

time for data frame prothro the time points at which the prothrobin measurements were taken; for data frame prothros the time to death or censoring.

death a numeric vector with 0 denoting censoring and 1 death.

treat randomized treatment; a factor with levels "placebo" and "prednisone".

#### Source

<http://www.gllamm.org/books/readme.html#14.6>,

# References

Andersen, P. K., Borgan, O., Gill, R. D. and Keiding, N. (1993). *Statistical Models Based on Counting Processes*. New York: Springer.

#### <span id="page-55-1"></span><span id="page-55-0"></span>Description

Extracts the random effects estimates from a fitted joint model.

### Usage

```
## S3 method for class 'JMbayes'
ranef(object, postVar = FALSE, ...)
```
#### Arguments

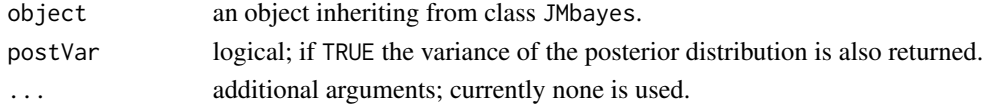

#### Value

a numeric matrix with rows denoting the individuals and columns the random effects (e.g., intercepts, slopes, etc.). If postVar = TRUE, the numeric matrix has an extra attribute "postVar".

#### Author(s)

Dimitris Rizopoulos <d.rizopoulos@erasmusmc.nl>

#### References

Rizopoulos, D. (2012) *Joint Models for Longitudinal and Time-to-Event Data: with Applications in R*. Boca Raton: Chapman and Hall/CRC.

#### See Also

[coef.JMbayes](#page-8-1), [jointModelBayes](#page-23-1)

#### Examples

```
## Not run:
# linear mixed model fit
fitLME <- lme(log(serBilir) ~ drug * year, random = ~ 1 | id, data = pbc2)
# survival regression fit
fitSURV <- coxph(Surv(years, status2) \sim drug, data = pbc2.id, x = TRUE)
# joint model fit, under the (default) Weibull model
fitJOINT <- jointModelBayes(fitLME, fitSURV, timeVar = "year")
ranef(fitJOINT)
```
<span id="page-56-0"></span>

# Description

This function loads the shiny package and runs the application for calculating dynamic predictions using package JMbayes.

#### Usage

```
runDynPred(type = c("JM", "lme"))
```
# Arguments

type character string indicating whether dynamic predictions are based on joint models or mixed models alone.

# Value

No value returned.

# Author(s)

Dimitris Rizopoulos <d.rizopoulos@erasmusmc.nl>

# Examples

## Not run: runDynPred()

## End(Not run)

<span id="page-56-1"></span>survfitJM *Prediction in Joint Models*

### <span id="page-56-2"></span>Description

This function computes the conditional probability of surviving later times than the last observed time for which a longitudinal measurement was available.

# <span id="page-57-0"></span>Usage

```
survfitJM(object, newdata, ...)
## S3 method for class 'JMbayes'
survfitJM(object, newdata,
   type = c("SurvProb", "Density"), idVar = "id",
   simulate = TRUE, survTimes = NULL, last.time = NULL,
   LeftTrunc_var = NULL, M = 200L,
   CI.\nlevels = c(0.025, 0.975), \nlog = FALSE, scale = 1.6,weight = rep(1, nrow(newdata)),
   init.b = NULL, seed = 1L, ...## S3 method for class 'mvJMbayes'
survfitJM(object, newdata,
    survTimes = NULL, idVar = "id", last.time = NULL,
   M = 200L, scale = 1.6, log = FALSE,
   CI.\nlevels = c(0.025, 0.975), \nseed = 1L, ...
```
# Arguments

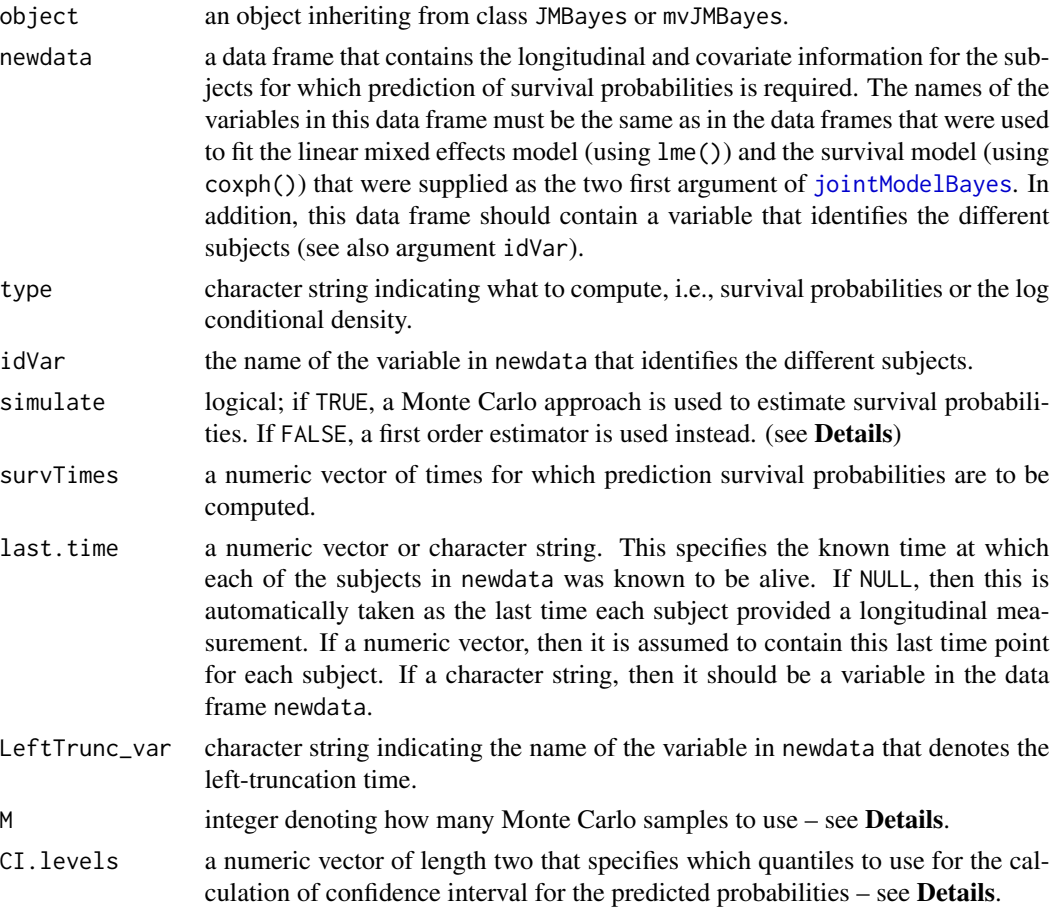

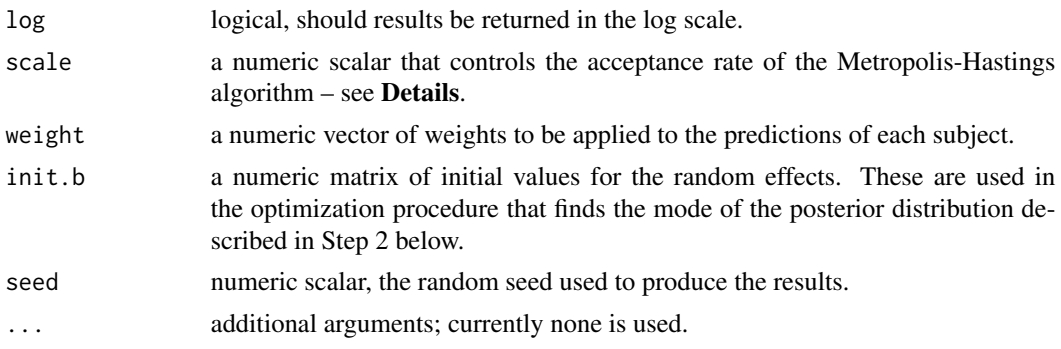

#### Details

Based on a fitted joint model (represented by object), and a history of longitudinal responses  $\tilde{y}_i(t) = \{y_i(s), 0 \le s \le t\}$  and a covariates vector  $x_i$  (stored in newdata), this function provides estimates of  $Pr(T_i > u | T_i > t, \tilde{y}_i(t), x_i)$ , i.e., the conditional probability of surviving time u given that subject i, with covariate information  $x_i$ , has survived up to time t and has provided longitudinal the measurements  $\tilde{y}_i(t)$ .

To estimate  $Pr(T_i > u | T_i > t, \tilde{y}_i(t), x_i)$  and if simulate = TRUE, a Monte Carlo procedure is followed with the following steps:

- Step 1: Take randomly a realization, say  $\theta^*$  from the MCMC sample of posterior of the joint model represented by object.
- **Step 2:** Simulate random effects values, say  $b_i^*$ , from their posterior distribution given survival up to time t, the vector of longitudinal responses  $\tilde{y}_i(t)$  and  $\theta^*$ . This is achieved using a Metropolis-Hastings algorithm with independent proposals from a properly centered and scaled multivariate  $t$  distribution. The scale argument controls the acceptance rate for this algorithm.

**Step 3** Using  $\theta^*$  and  $b_i^*$ , compute  $Pr(T_i > u | T_i > t, b_i^*, x_i; \theta^*)$ .

Step 4: Repeat Steps 1-3 M times.

Based on the M estimates of the conditional probabilities, we compute useful summary statistics, such as their mean, median, and percentiles (to produce a confidence interval).

If simulate = FALSE, then survival probabilities are estimated using the formula

$$
Pr(T_i > u | T_i > t, \hat{b}_i, x_i; \hat{\theta}),
$$

where  $\hat{\theta}$  denotes the posterior means for the parameters, and  $\hat{b}_i$  denotes the posterior means for the random effects.

#### Value

A list of class survfit.JMbayes with components:

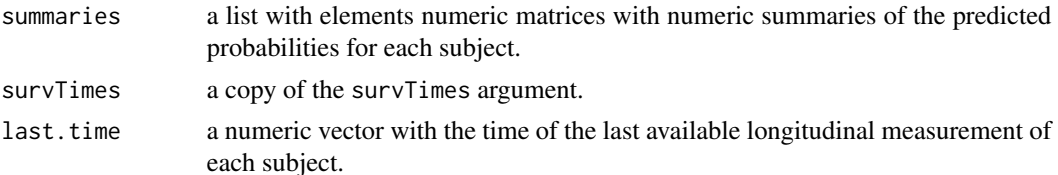

<span id="page-59-0"></span>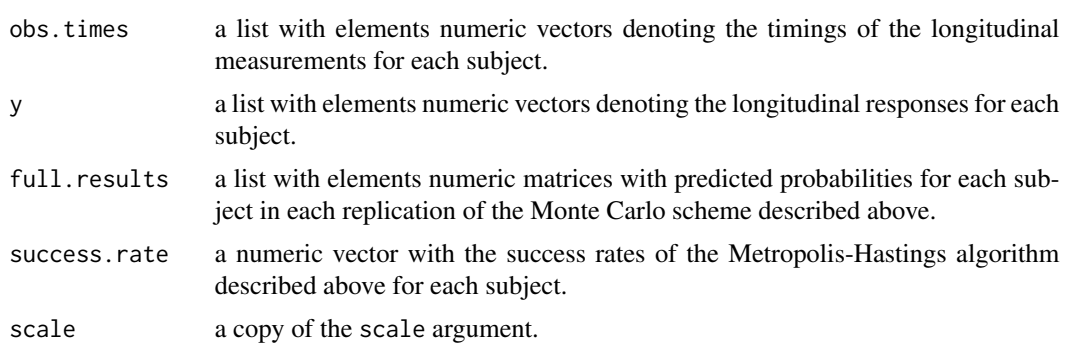

#### Author(s)

Dimitris Rizopoulos <d.rizopoulos@erasmusmc.nl>

### References

Rizopoulos, D. (2016). The R package JMbayes for fitting joint models for longitudinal and timeto-event data using MCMC. *Journal of Statistical Software* 72(7), 1–45. doi:10.18637/jss.v072.i07.

Rizopoulos, D. (2012) *Joint Models for Longitudinal and Time-to-Event Data: with Applications in R*. Boca Raton: Chapman and Hall/CRC.

Rizopoulos, D. (2011). Dynamic predictions and prospective accuracy in joint models for longitudinal and time-to-event data. *Biometrics* 67, 819–829.

#### See Also

[plot.survfit.JMbayes](#page-46-1), [predict.JMbayes](#page-51-1), [aucJM](#page-3-1), [dynCJM](#page-12-1), [prederrJM](#page-49-1), [jointModelBayes](#page-23-1)

# Examples

```
## Not run:
# we construct the composite event indicator (transplantation or death)
pbc2$status2 <- as.numeric(pbc2$status != "alive")
pbc2.id$status2 <- as.numeric(pbc2.id$status != "alive")
# we fit the joint model using splines for the subject-specific
# longitudinal trajectories and a spline-approximated baseline
# risk function
lmeFit \leq lme(log(serBilir) \sim ns(year, 2), data = pbc2,
   random = \sim ns(year, 2) | id)
survFit <- coxph(Surv(years, status2) \sim drug, data = pbc2.id, x = TRUE)
jointFit <- jointModelBayes(lmeFit, survFit, timeVar = "year")
# we will compute survival probabilities for Subject 2 in a dynamic manner,
# i.e., after each longitudinal measurement is recorded
ND \leq - pbc2[pbc2$id == 2, ] # the data of Subject 2
survPreds <- vector("list", nrow(ND))
for (i in 1:nrow(ND)) {
    survPreds[[i]] <- survfitJM(jointFit, newdata = ND[1:i, ])
}
```
#### <span id="page-60-0"></span>survPreds

```
###########################################################################
# Predictions from multivariate models
pbc2 <- pbc2[!is.na(pbc2$serChol), ]
pbc2.id <- pbc2[!duplicated(pbc2$id), ]
pbc2.id$Time <- pbc2.id$years
pbc2.id$event <- as.numeric(pbc2.id$status != "alive")
# Fit a trivariate joint model
MixedModelFit <- mvglmer(list(log(serBilir) ~ year + (year | id),
                              sqrt(serChol) ~ year + (year | id),
                              hepatomegaly \sim year + (year | id)), data = pbc2,
                         families = list(gaussian, gaussian, binomial), engine = "STAN")
CoxFit <- coxph(Surv(Time, event) \sim drug + age, data = pbc2.id, model = TRUE)
JMFit <- mvJointModelBayes(MixedModelFit, CoxFit, timeVar = "year")
# We want survival probabilities for three subjects
ND <- pbc2[pbc2$id %in% c(2, 25, 81), ]
sprobs <- survfitJM(JMFit, ND)
sprobs
# Basic plot
plot(sprobs)
# split in a 2 rows 2 columns and include the survival function in
# a separate panel; plot only the third & first subjects; change various defaults
plot(sprobs, split = c(3, 2), surv_in_all = FALSE, which_subjects = c(3, 1),
     lty_lines_CI = 3, col_lines = "blue", col_fill_CI = "red",
     col_points = "pink", pch_points = 12)
###########################################################################
# run Shiny app
runDynPred()
## End(Not run)
```
tve *Time-Varying Effects using P-splines*

#### **Description**

A B-spline expansion of the input variables to be used for a time-varying effect in the specification of joint model.

 $62$  xtable

# Usage

tve(x,  $df = NULL$ , knots = NULL, ord = 3)

## Arguments

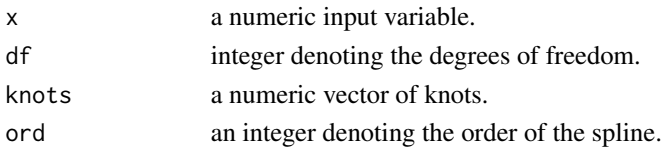

# Value

an object of class tve.

# Author(s)

Dimitris Rizopoulos <d.rizopoulos@erasmusmc.nl>

xtable *xtable Method from Joint Models.*

#### Description

produces a LaTeX table with the results of a joint model using package xtable.

# Usage

```
## S3 method for class 'JMbayes'
xtable(x, caption = NULL, label = NULL, align = NULL,
   digits = NULL, display = NULL, which = c("all", "Longitudinal", "Event"),
    varNames.Long = NULL, varNames.Event = NULL, ...)
```
# Arguments

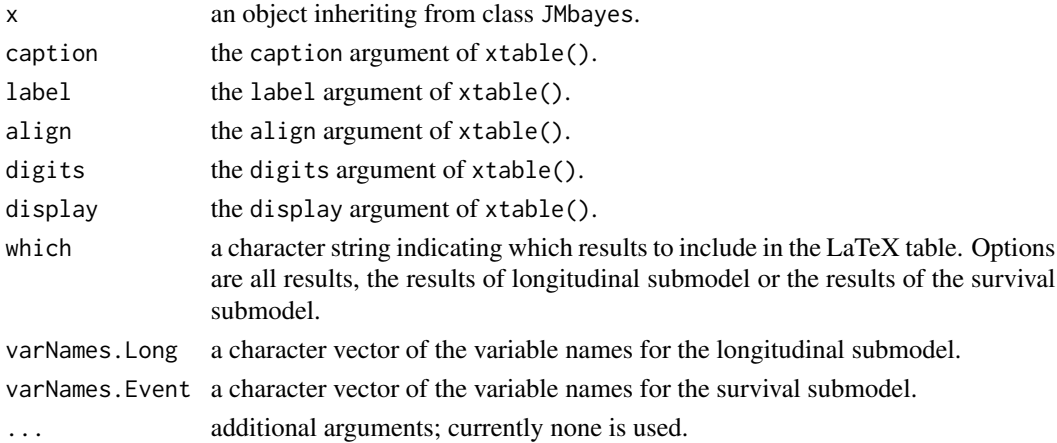

<span id="page-61-0"></span>

<span id="page-62-0"></span>xtable 63

# Value

A LaTeX code chunk with the results of the joint modeling analysis.

# Author(s)

Dimitris Rizopoulos <d.rizopoulos@erasmusmc.nl>

# See Also

[jointModelBayes](#page-23-1)

# Examples

```
## Not run:
prothro$t0 <- as.numeric(prothro$time == 0)
lmeFit \leq lme(pro \sim treat \star (time + t0), random = \sim time | id, data = prothro)
survFit <- coxph(Surv(Time, death) \sim treat, data = prothros, x = TRUE)
jointFit <- jointModelBayes(lmeFit, survFit, timeVar = "time")
if (require("xtable")) {
    xtable:::xtable(jointFit, math.style.negative = TRUE)
}
```
## End(Not run)

# <span id="page-63-0"></span>Index

∗ datasets aids , [2](#page-1-0) pbc2 , [44](#page-43-0) prothro , [55](#page-54-0) ∗ methods anova , [3](#page-2-0) aucJM , [4](#page-3-0) bma.combine, [8](#page-7-0) coef , [9](#page-8-0) cvDCL , [10](#page-9-0) dynCJM , [13](#page-12-0) dynInfo , [15](#page-14-0) fitted & residuals , [17](#page-16-0) IndvPred\_lme , [20](#page-19-0) marglogLik , [33](#page-32-0) plot , [45](#page-44-0) plot.survfitJM , [47](#page-46-0) prederrJM , [50](#page-49-0) predict , [52](#page-51-0) ranef , [56](#page-55-0) survfitJM , [57](#page-56-0) xtable , [62](#page-61-0) ∗ misc gt , [19](#page-18-0) runDynPred , [57](#page-56-0) ∗ multivariate JMbayes , [21](#page-20-0) JMbayesObject, [23](#page-22-0) jointModelBayes , [24](#page-23-0) mvglmer, [35](#page-34-0) mvJointModelBayes , [37](#page-36-0) ∗ package JMbayes , [21](#page-20-0) ∗ regression DerivSplines, [12](#page-11-0) JMbayesObject, [23](#page-22-0) jointModelBayes , [24](#page-23-0) logLik.JMbayes , [31](#page-30-0) mvglmer , [35](#page-34-0)

mvJointModelBayes , [37](#page-36-0) tve , [61](#page-60-0) aids , [2](#page-1-0) anova, [3](#page-2-0) aucJM , [4](#page-3-0) , *[15](#page-14-0)* , *[23](#page-22-0)* , *[29](#page-28-0)* , *[52](#page-51-0)* , *[60](#page-59-0)* bma.combine, <mark>[8](#page-7-0)</mark> coef , [9](#page-8-0) coef.JMbayes , *[29](#page-28-0)* , *[56](#page-55-0)* confint.JMbayes *(*coef *)* , [9](#page-8-0) cvDCL , [10](#page-9-0) dbs *(*DerivSplines *)* , [12](#page-11-0) DerivSplines, [12](#page-11-0) dgt *(*gt *)* , [19](#page-18-0) dns *(*DerivSplines *)* , [12](#page-11-0) dynCJM , *[7](#page-6-0)* , *[11](#page-10-0)* , [13](#page-12-0) , *[23](#page-22-0)* , *[29](#page-28-0)* , *[52](#page-51-0)* , *[60](#page-59-0)* dynInfo , [15](#page-14-0) extract\_lmeComponents *(*IndvPred\_lme *)* , [20](#page-19-0) find\_thresholds *(*aucJM *)* , [4](#page-3-0) fitted & residuals , [17](#page-16-0) fitted.JMbayes *(*fitted & residuals *)* , [17](#page-16-0) fixef.JMbayes *(*coef *)* , [9](#page-8-0) gt , [19](#page-18-0) ibs *(*DerivSplines *)* , [12](#page-11-0) IndvPred\_lme , [20](#page-19-0) ins *(*DerivSplines *)* , [12](#page-11-0) JMbayes, [21](#page-20-0) JMbayes-package *(*JMbayes *)* , [21](#page-20-0) JMbayesObject , [23](#page-22-0) , *[28](#page-27-0)* jointModelBayes , *[3](#page-2-0)* , *[5](#page-4-0)* , *[7](#page-6-0)* , *[10](#page-9-0) , [11](#page-10-0)* , *[13](#page-12-0)* , *[15](#page-14-0) [–17](#page-16-0)* , *[22](#page-21-0) [–24](#page-23-0)* , [24](#page-23-0) , *[33](#page-32-0) , [34](#page-33-0)* , *[37](#page-36-0)* , *[41](#page-40-0)* , *[46](#page-45-0)* , *[50](#page-49-0)* , *[52](#page-51-0) [–54](#page-53-0)* , *[56](#page-55-0)* , *[58](#page-57-0)* , *[60](#page-59-0)* , *[63](#page-62-0)*

logLik.JMbayes , *[23](#page-22-0)* , *[29](#page-28-0)* , [31](#page-30-0)

#### $I<sub>N</sub>$  and  $I<sub>S</sub>$  and  $I<sub>S</sub>$  a

```
marglogLik
, 33
mvglmer
, 35
, 41
mvJointModelBayes
, 37
, 37
pbc2
, 44
pgt
(gt
)
, 19
plot
, 45
plot.survfit.JMbayes
, 60
plot.survfit.JMbayes
(plot.survfitJM
)
,
          47
plot.survfit.mvJMbayes (plot.survfitJM
)
, 47
plot.survfitJM
, 47
prederrJM
, 23
, 29
, 50
, 60
predict
, 52
predict.JMbayes
, 21
, 23
, 29
, 60
predict_eventTime
(aucJM
)
,
4
prothro
, 55
prothros
(prothro
)
, 55
qgt
(gt
)
, 19
ranef
, 56
ranef.JMbayes
, 10
, 29
residuals.JMbayes
(fitted & residuals
)
,
         17
rgt
(gt
)
, 19
rocJM
(aucJM
)
,
4
runDynPred
, 57
survfitJM
,
6,
7
, 11
, 13
–15
, 17
, 23
, 29
, 47
, 49
,
          51
, 52
, 54
, 57
survfitJM.JMbayes
, 54
tve
, 61
xtable
, 62
```